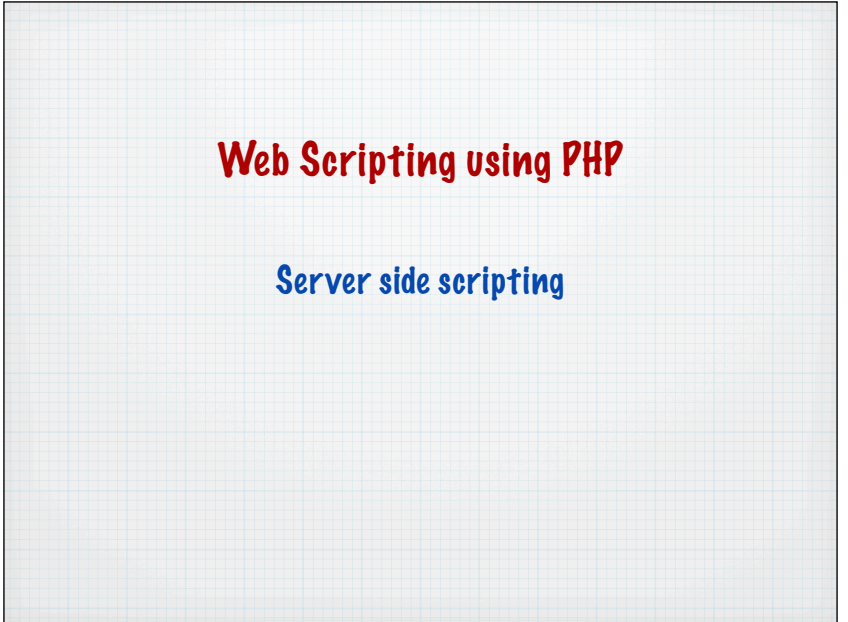

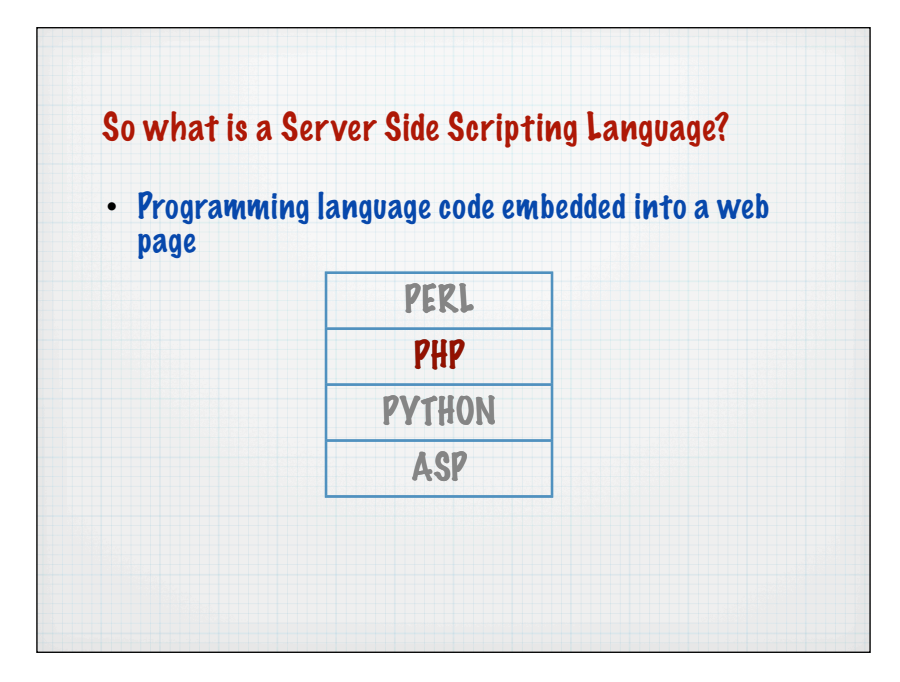

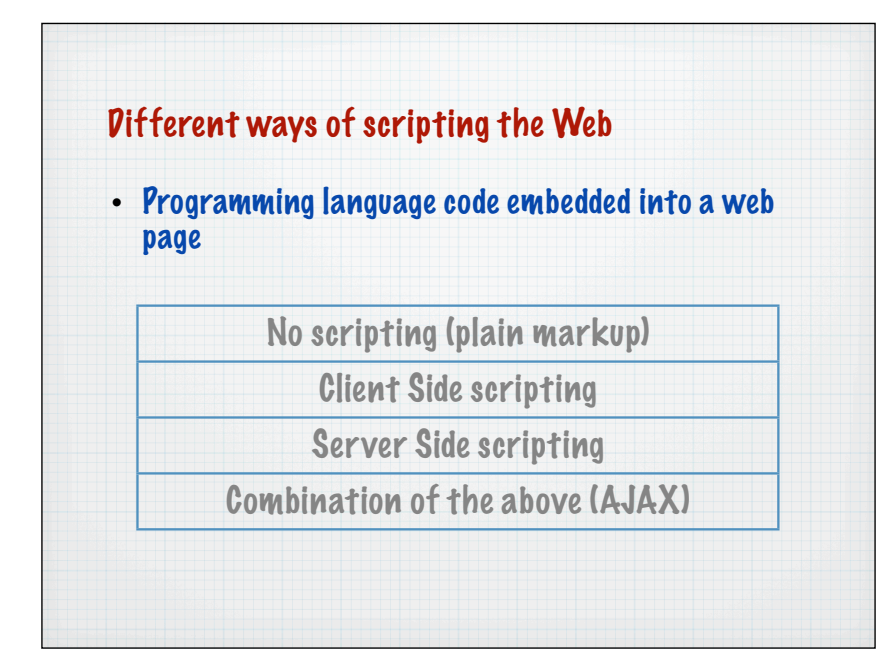

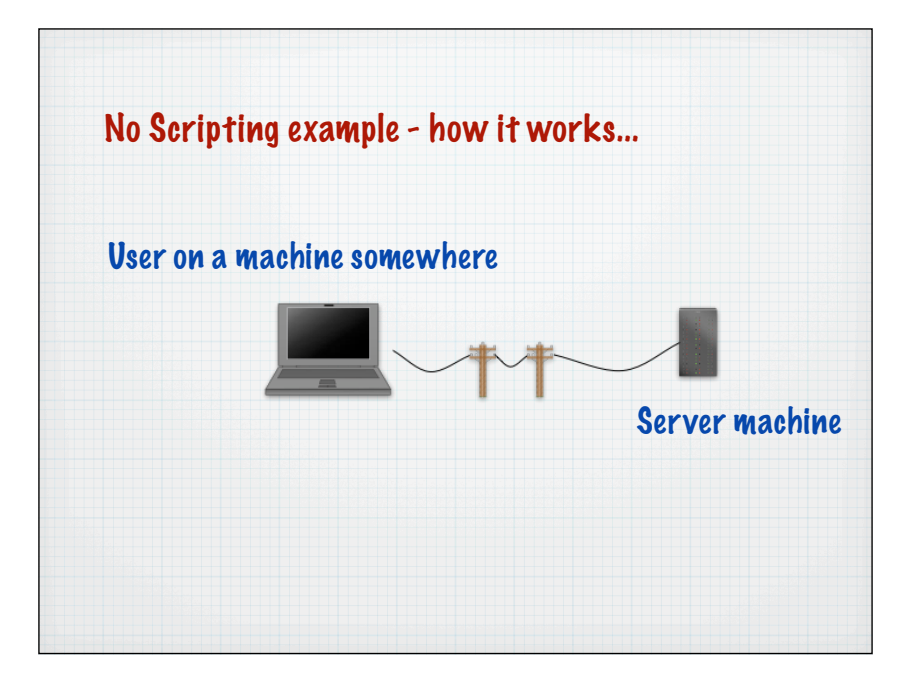

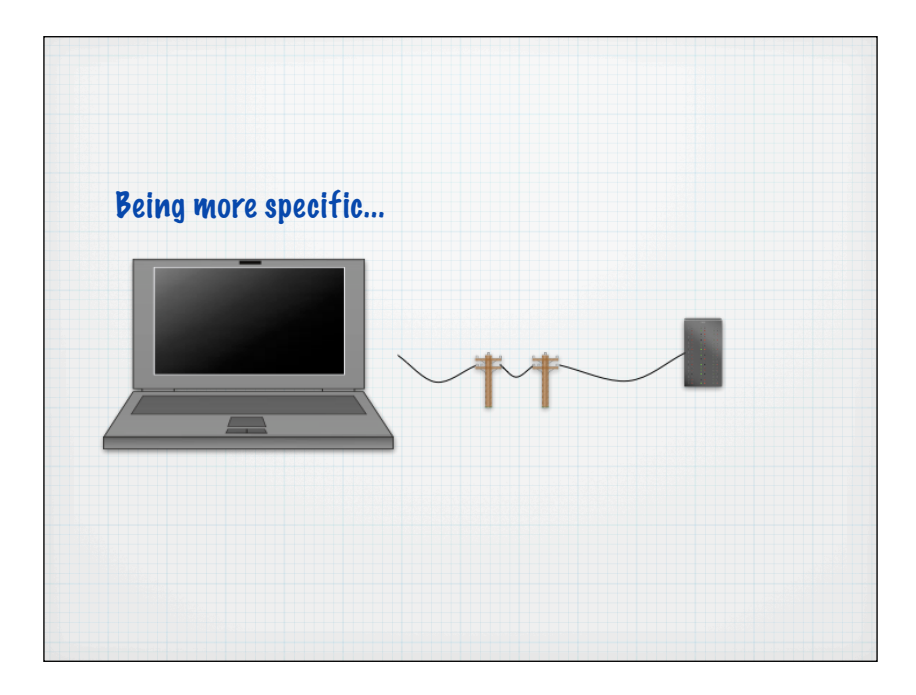

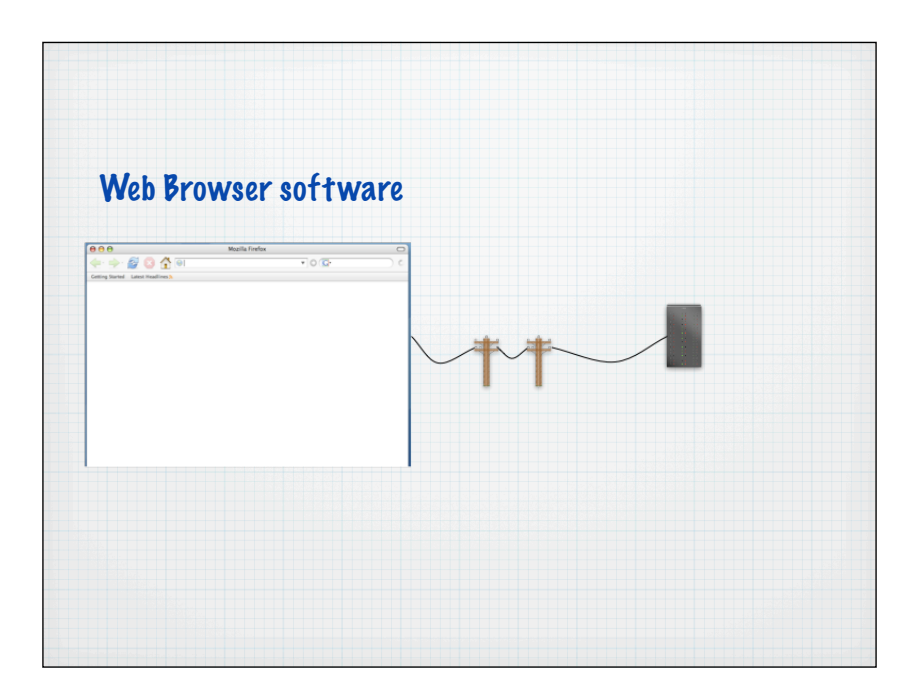

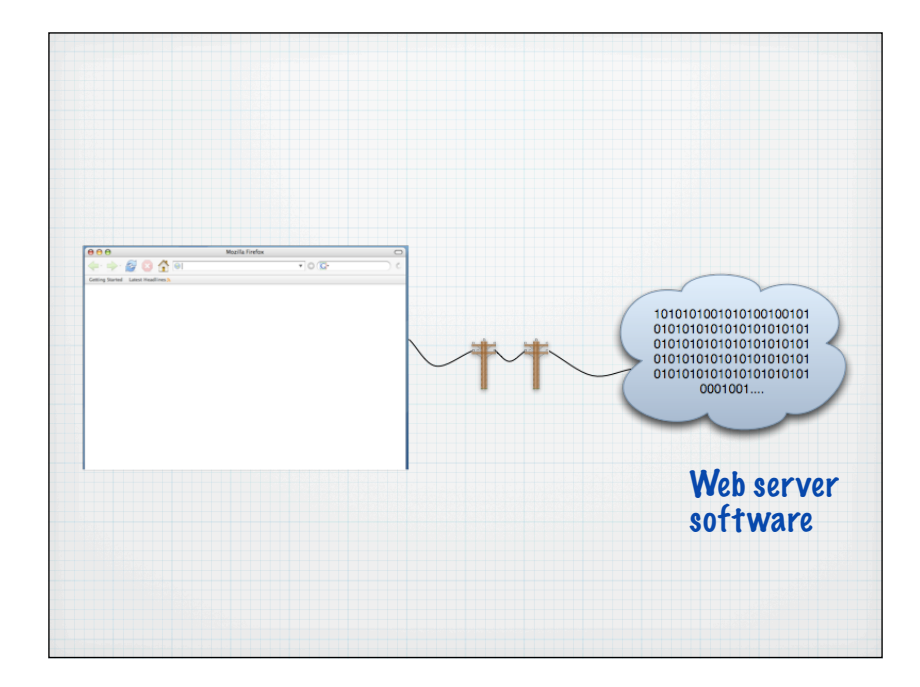

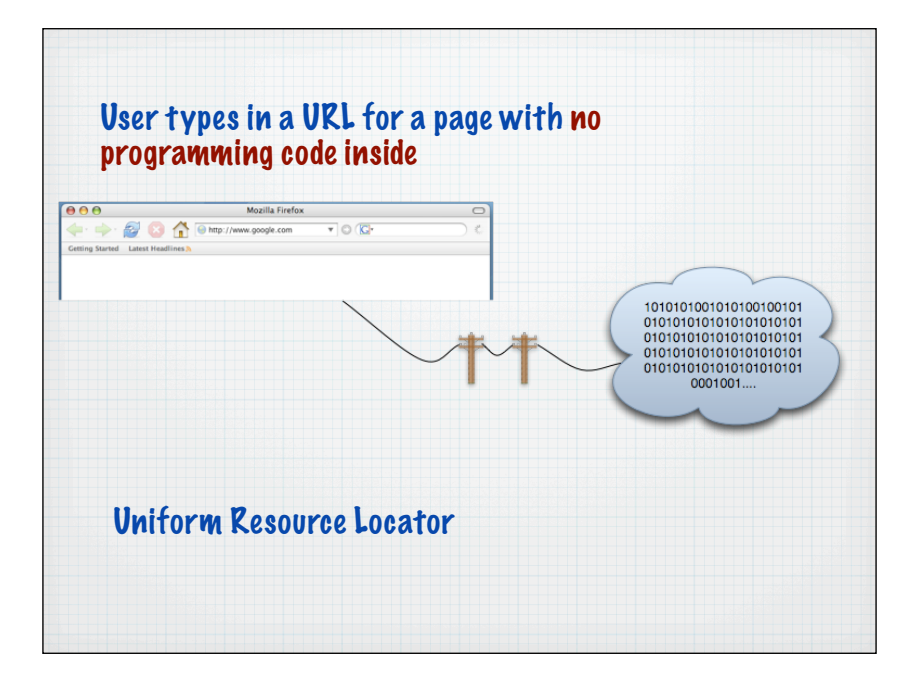

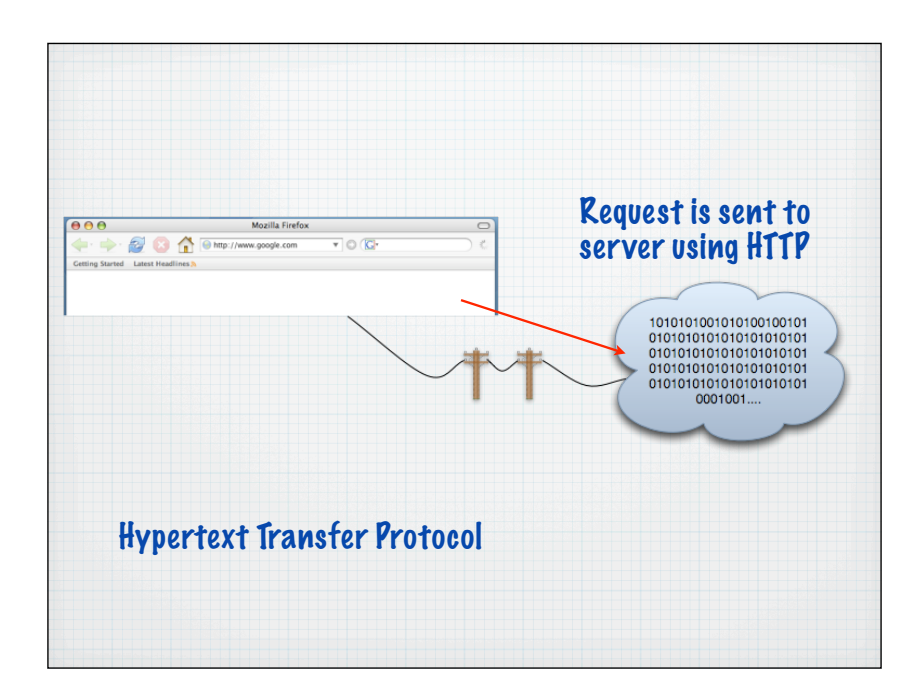

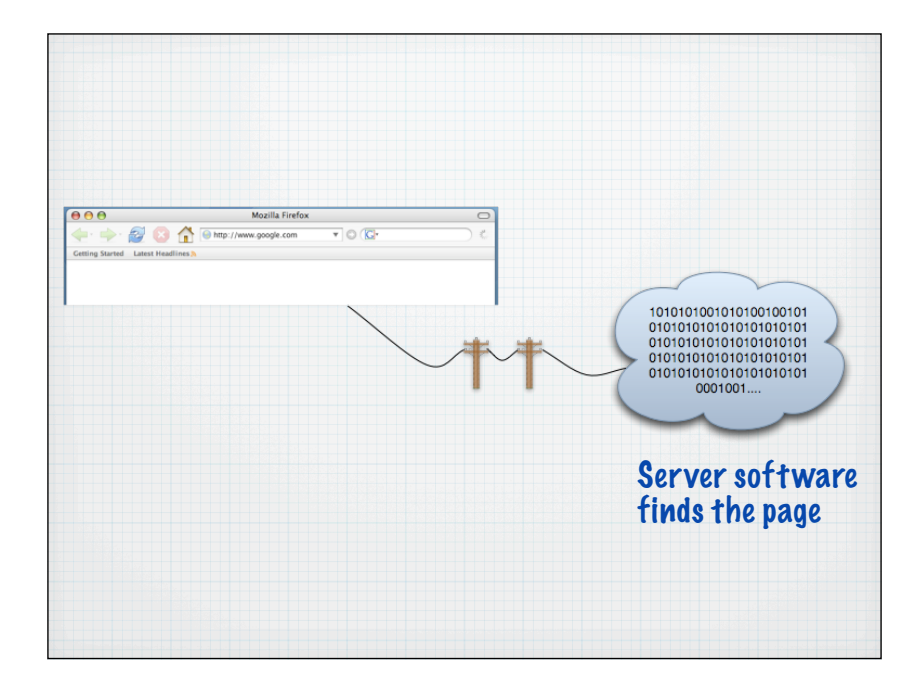

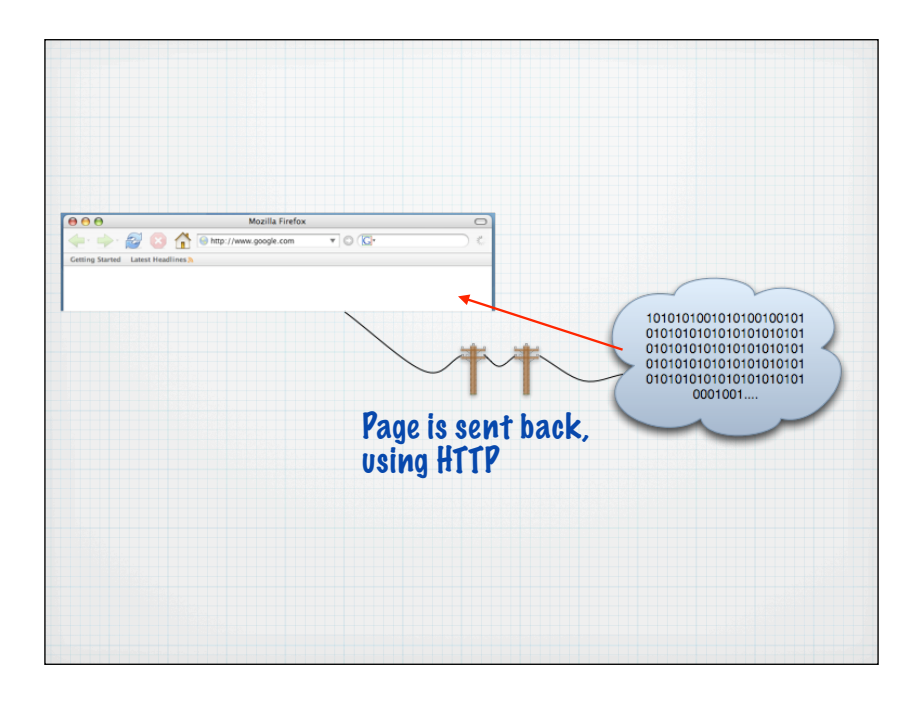

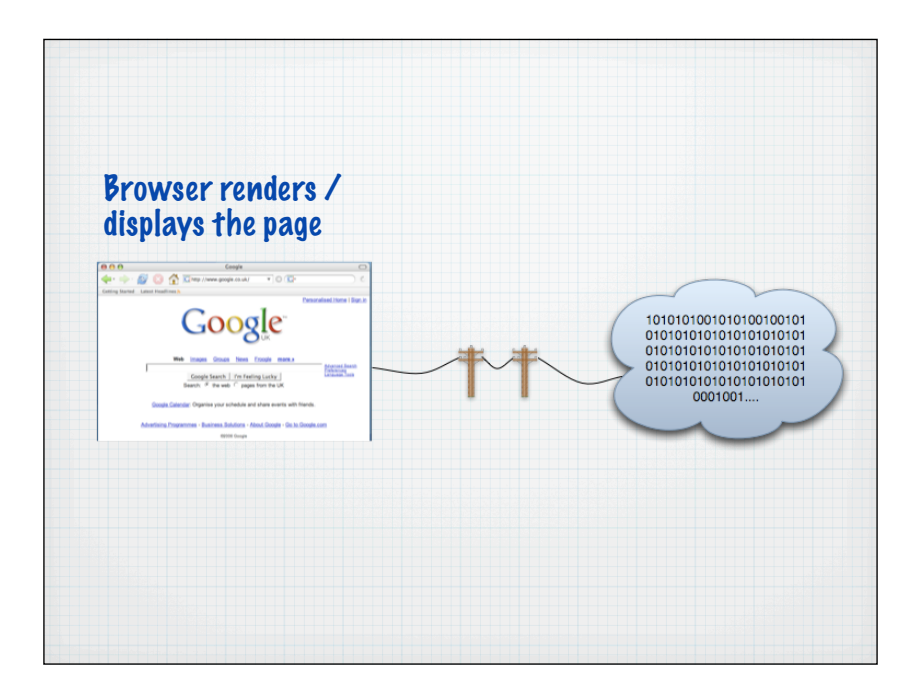

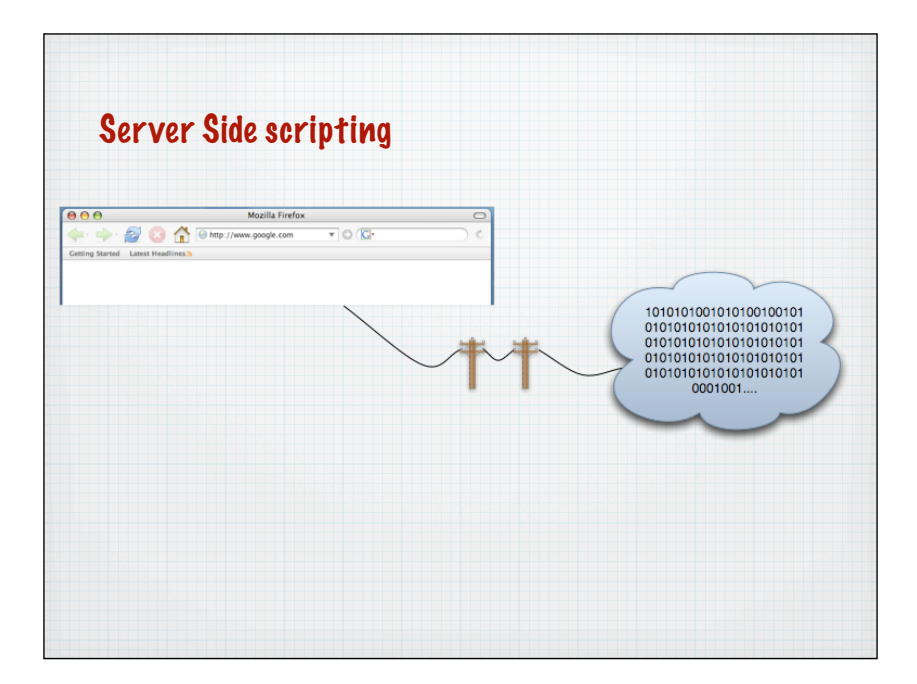

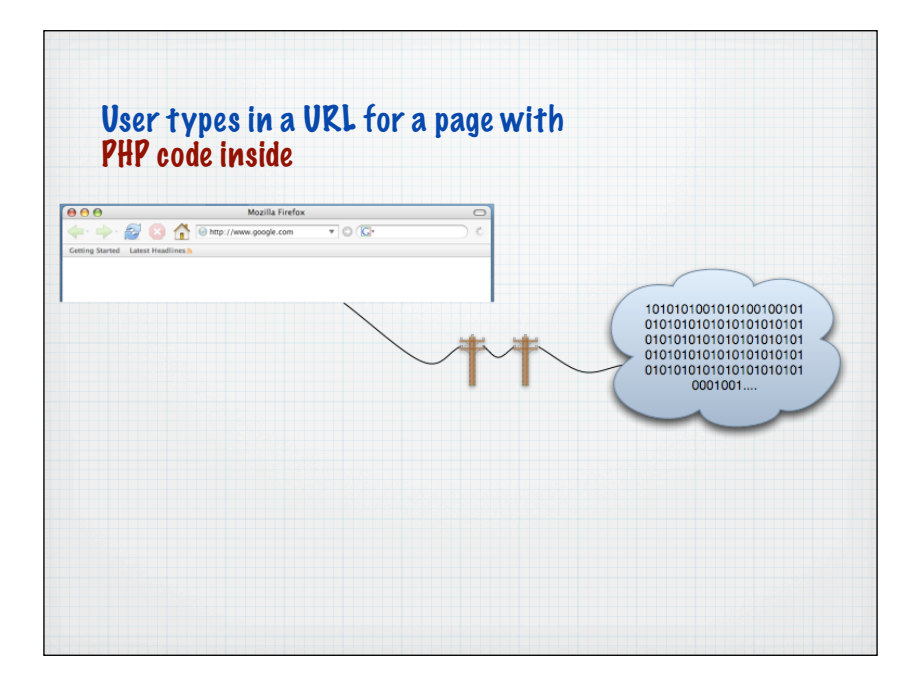

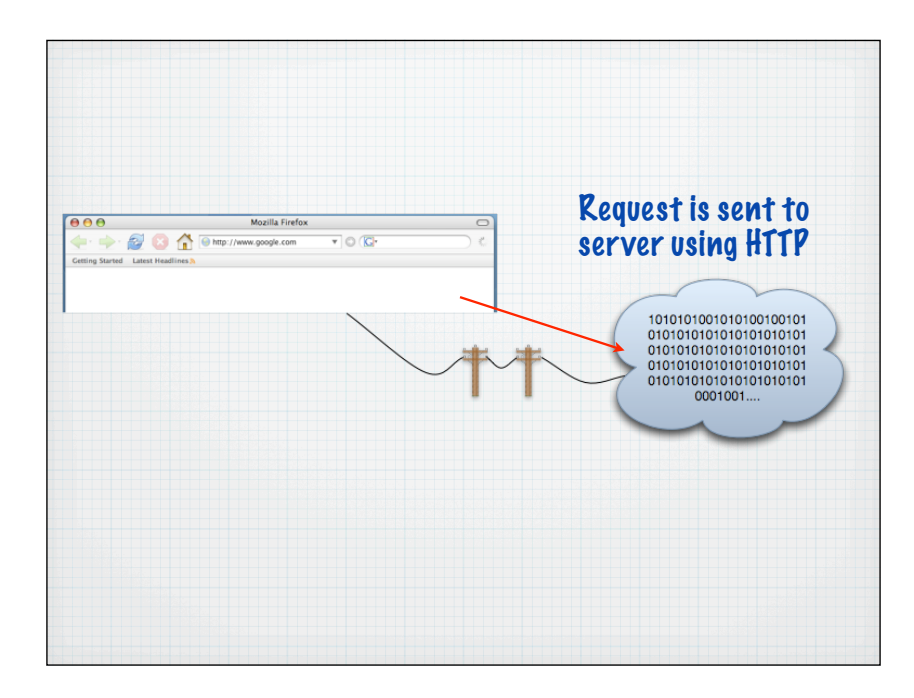

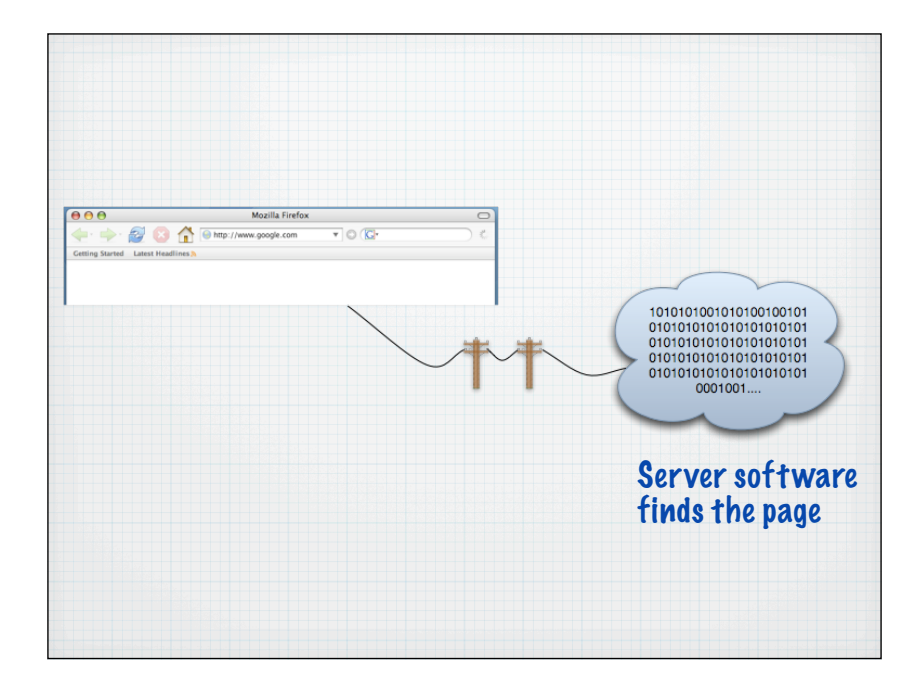

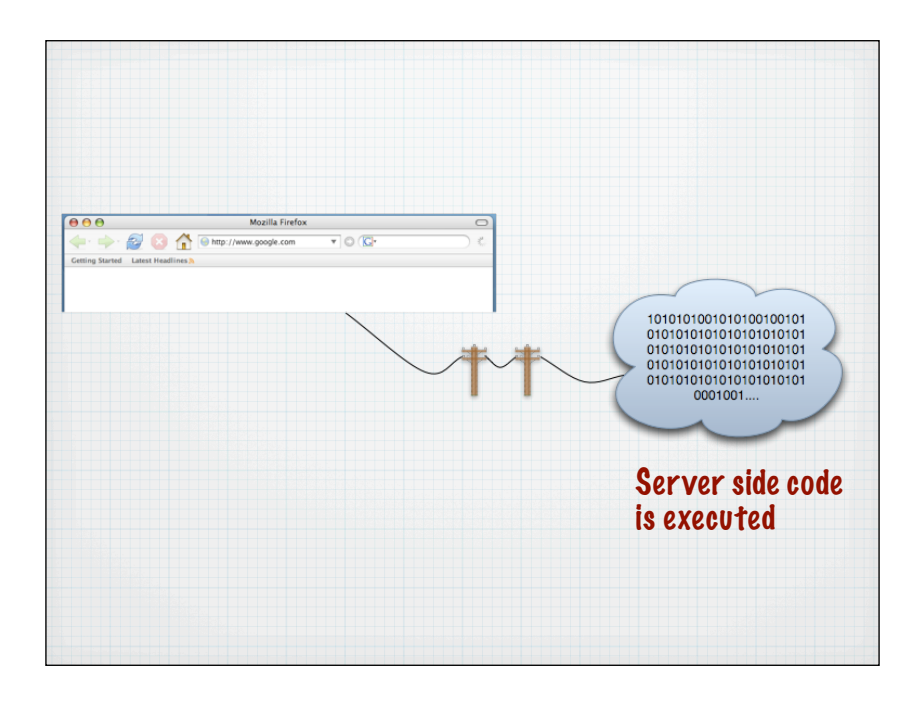

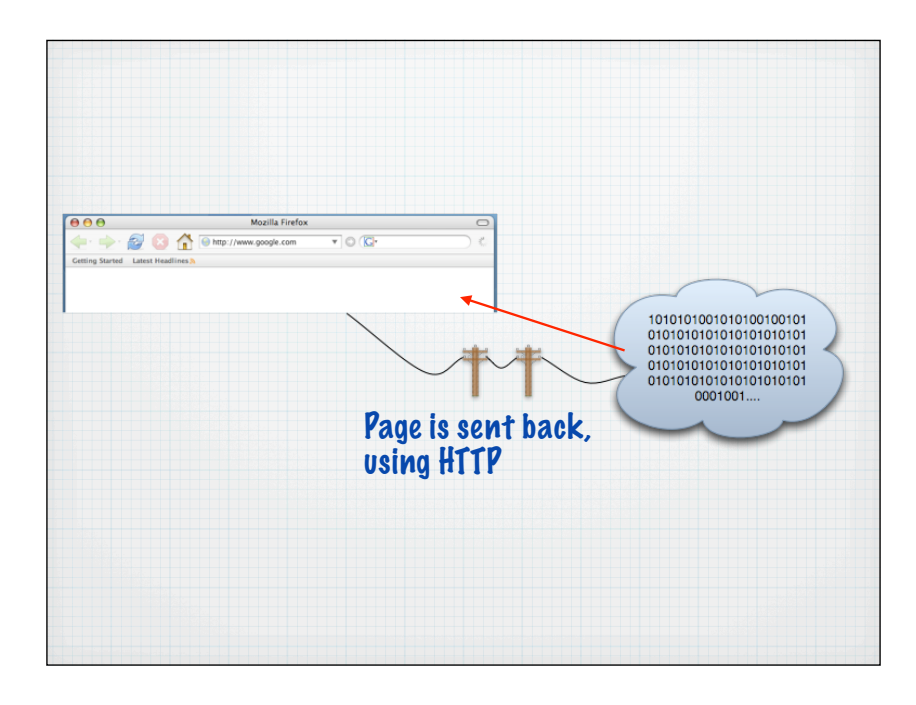

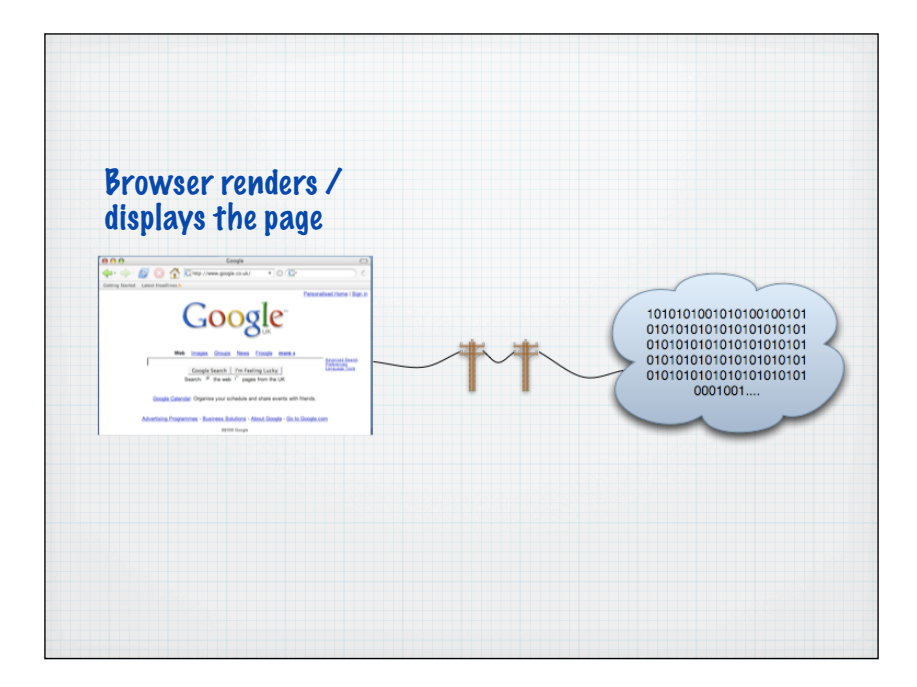

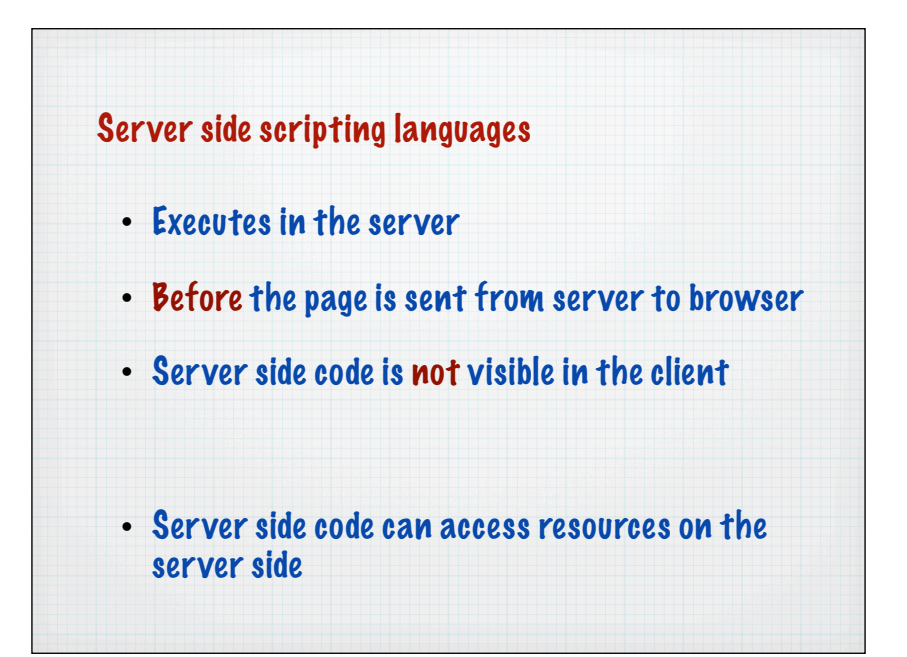

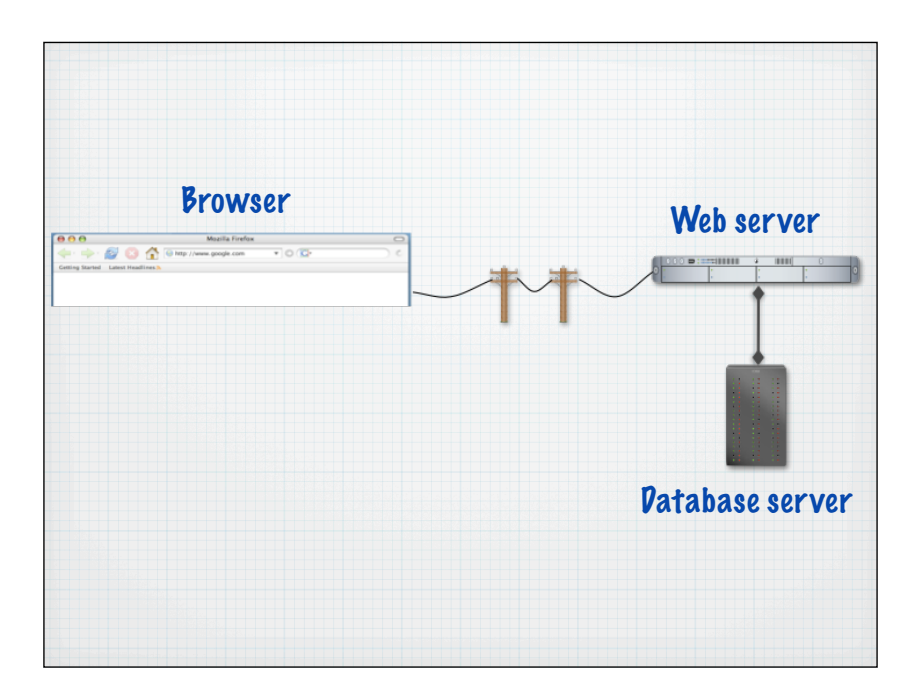

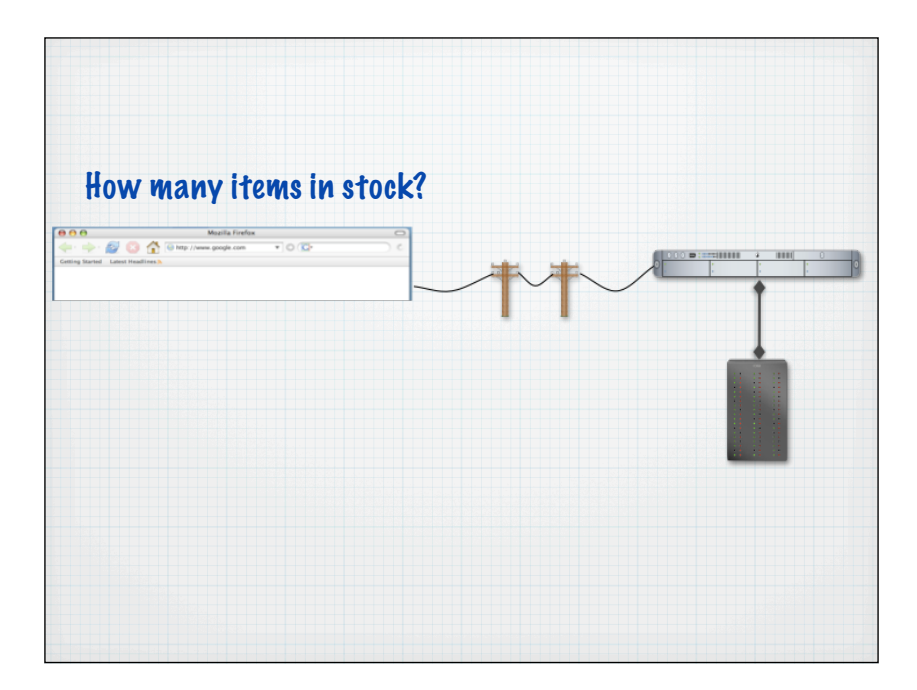

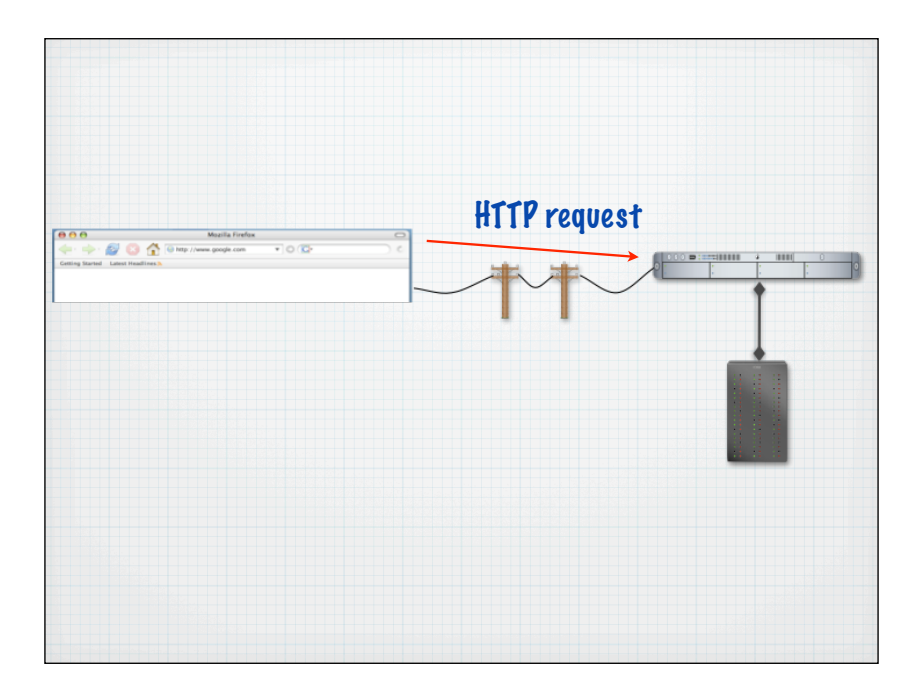

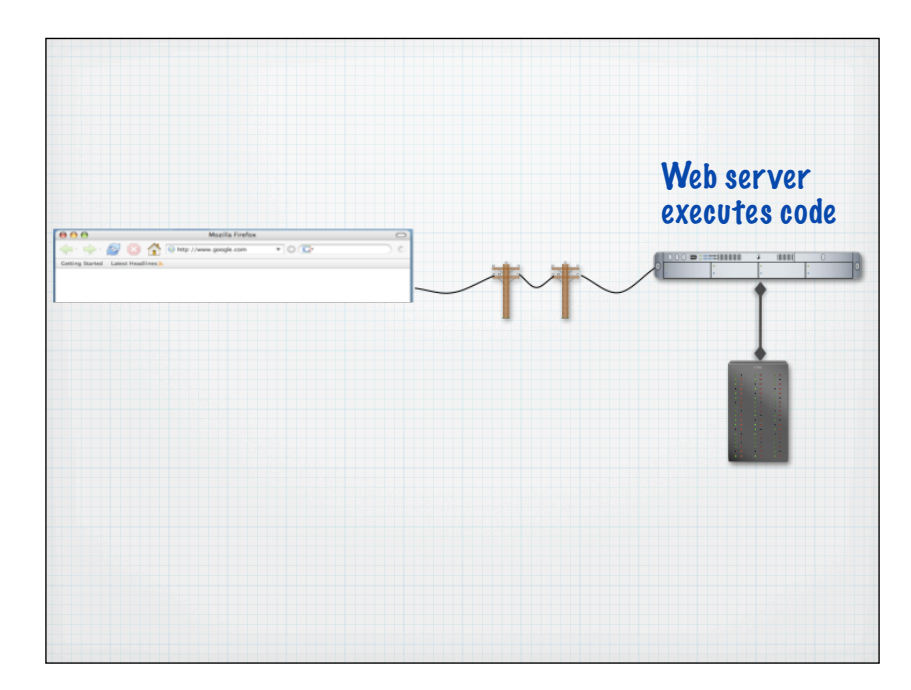

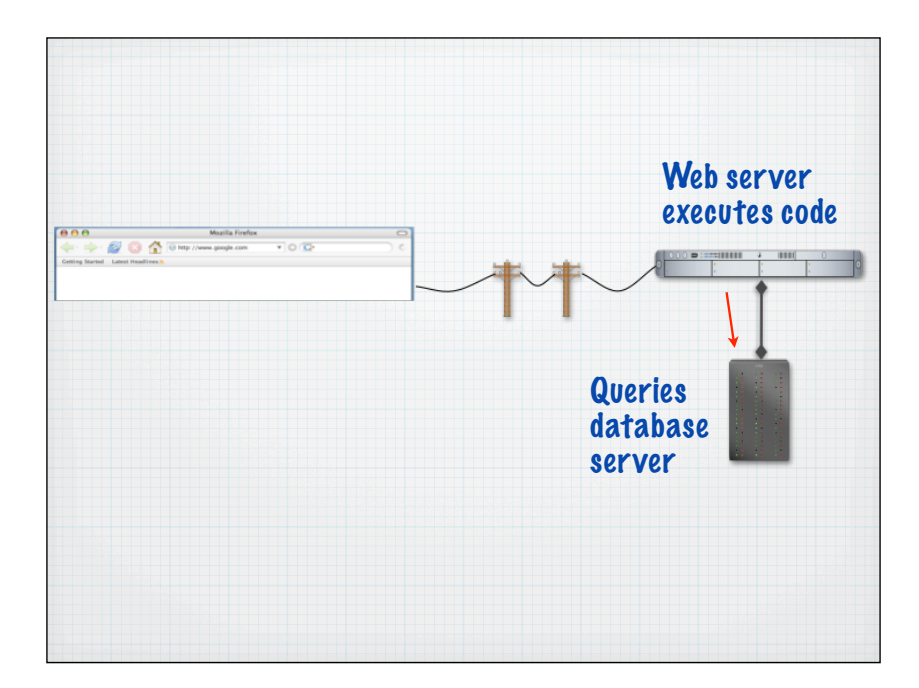

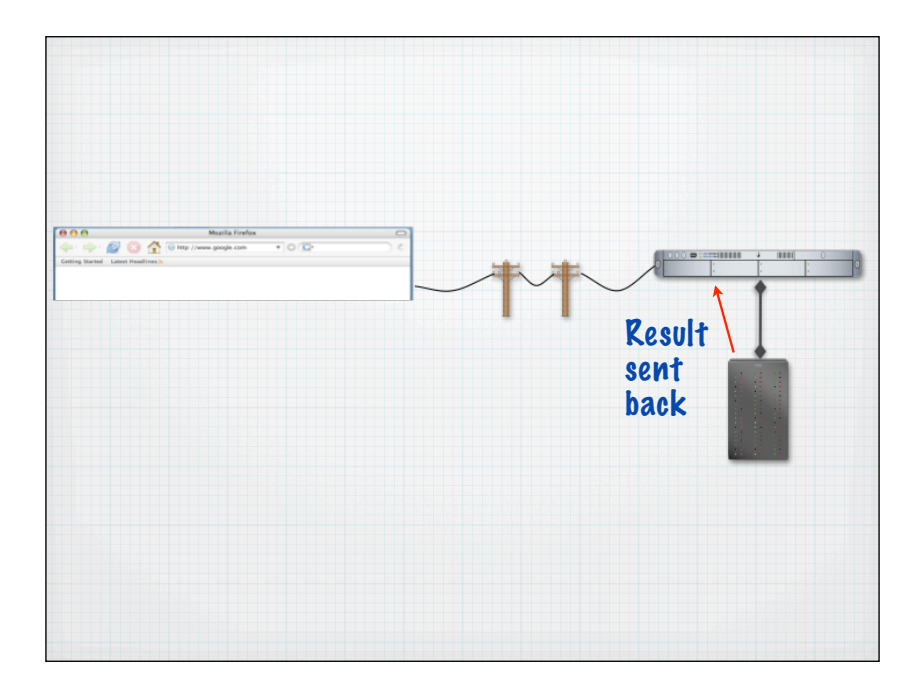

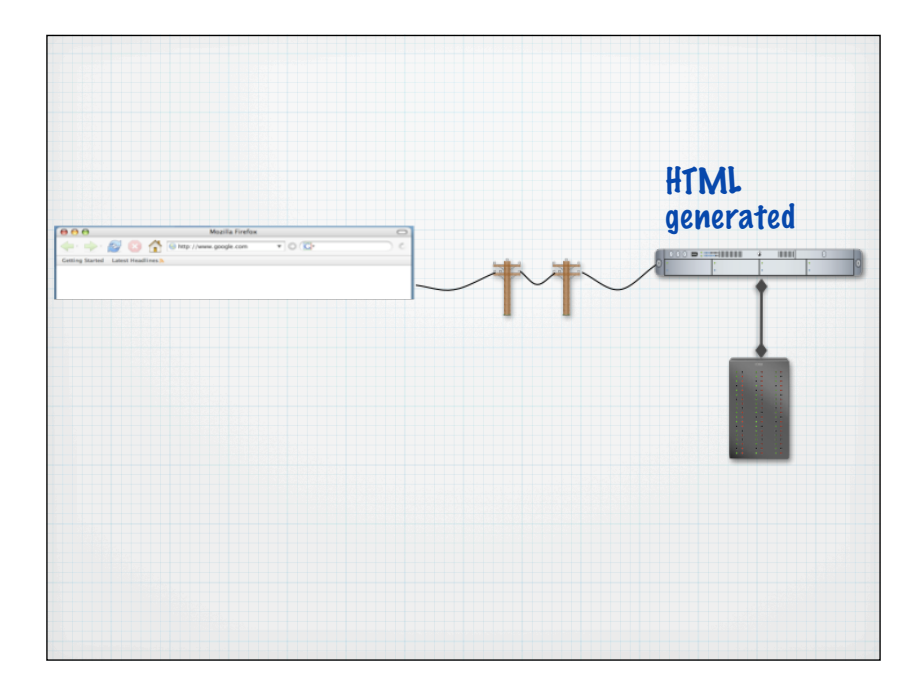

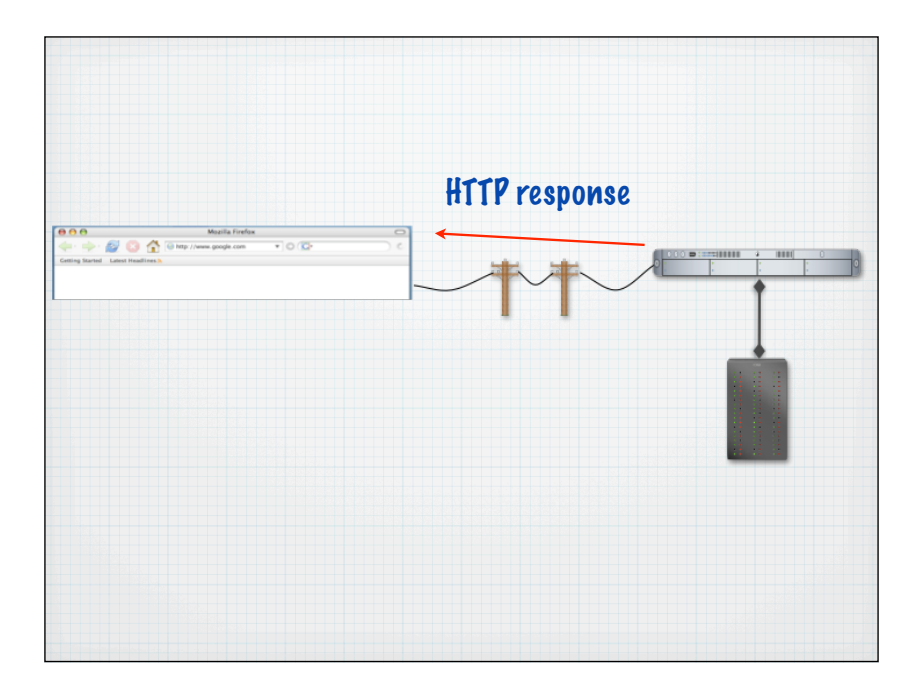

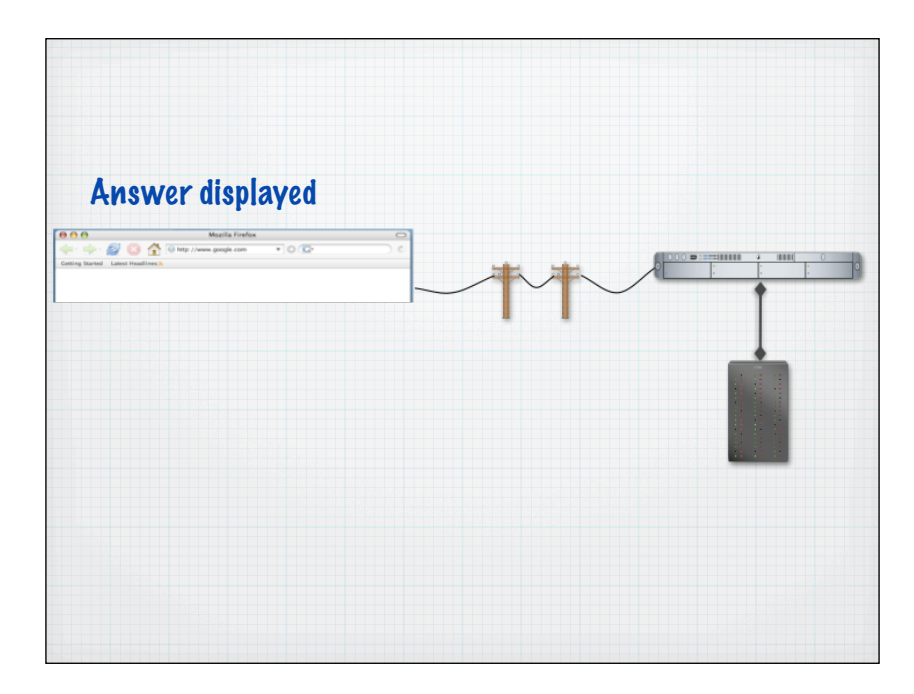

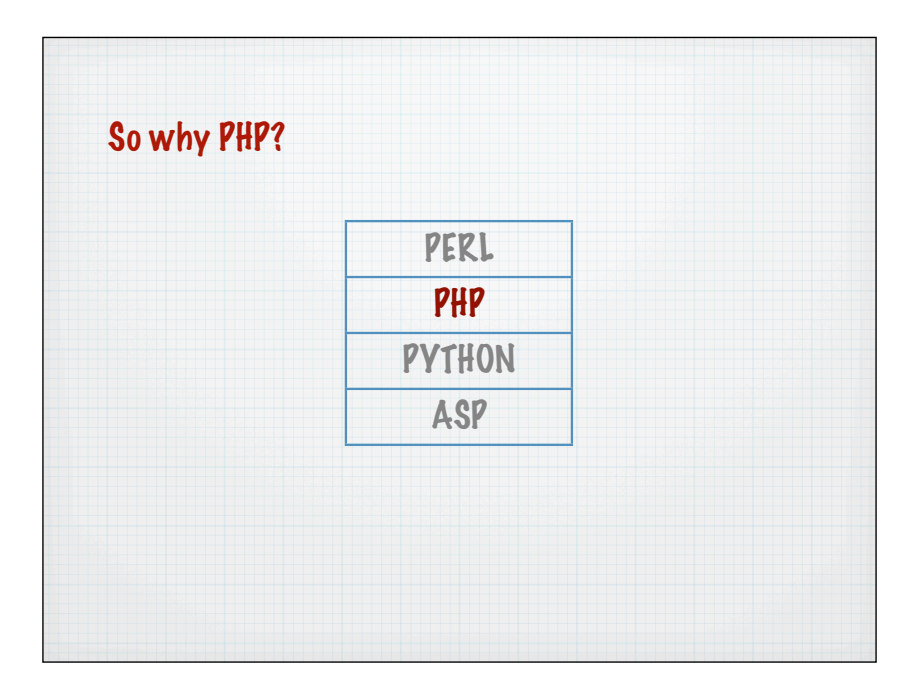

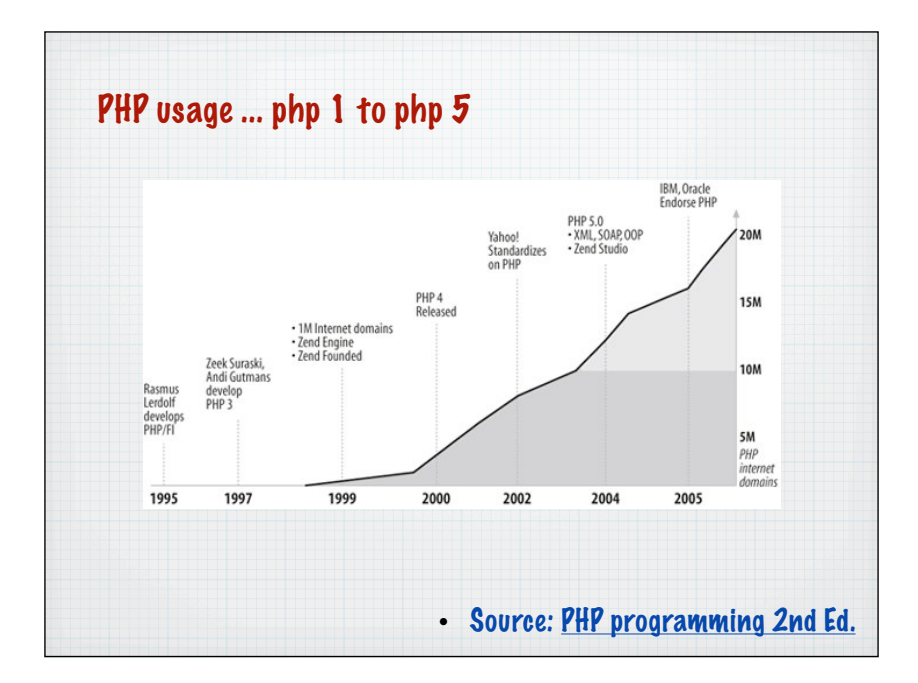

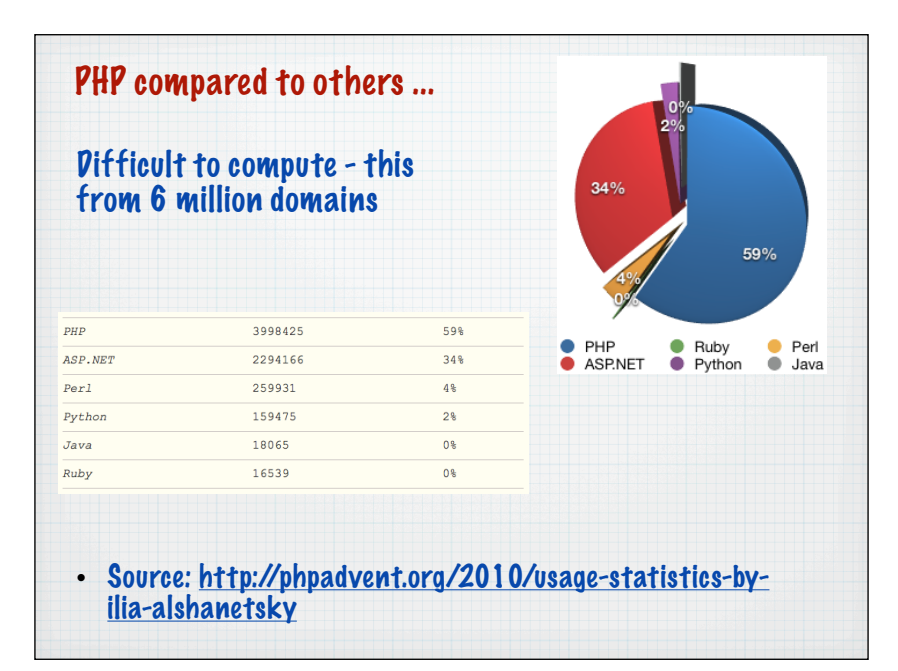

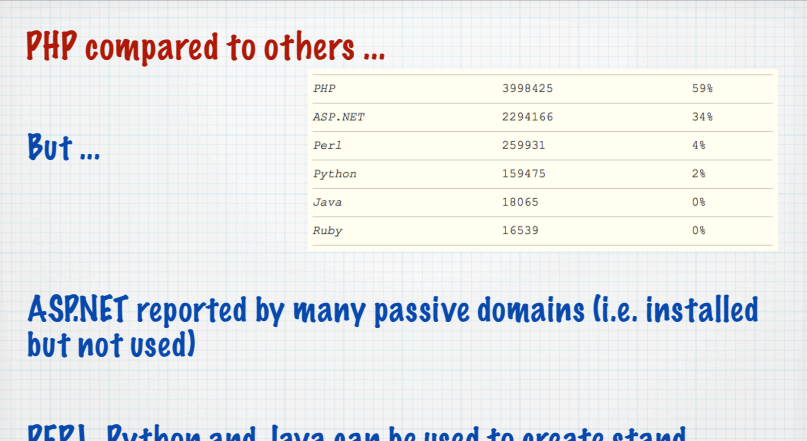

PERL, Python and Java can be used to create stand alone programs so general usage statistics probably higher

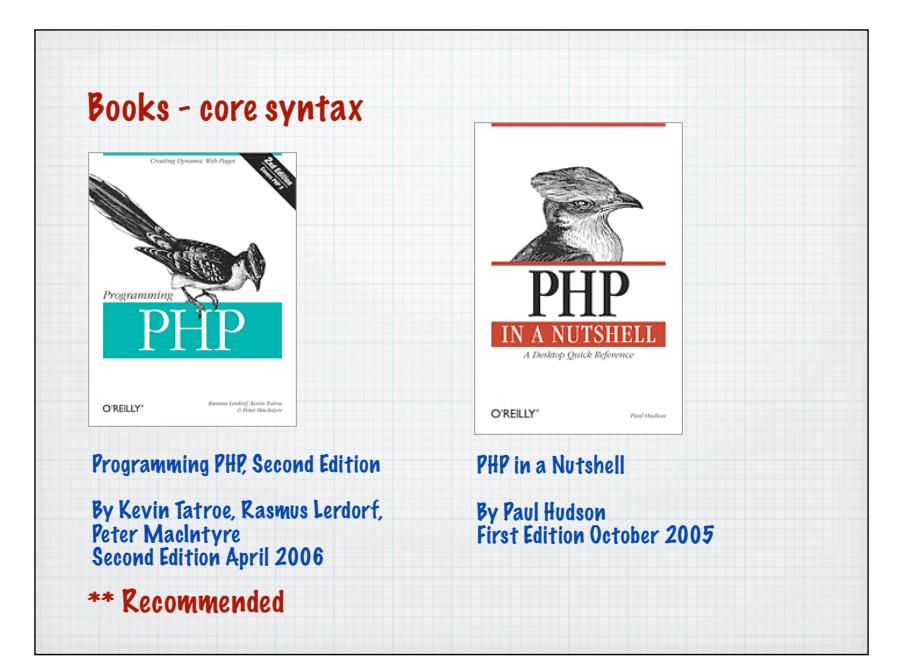

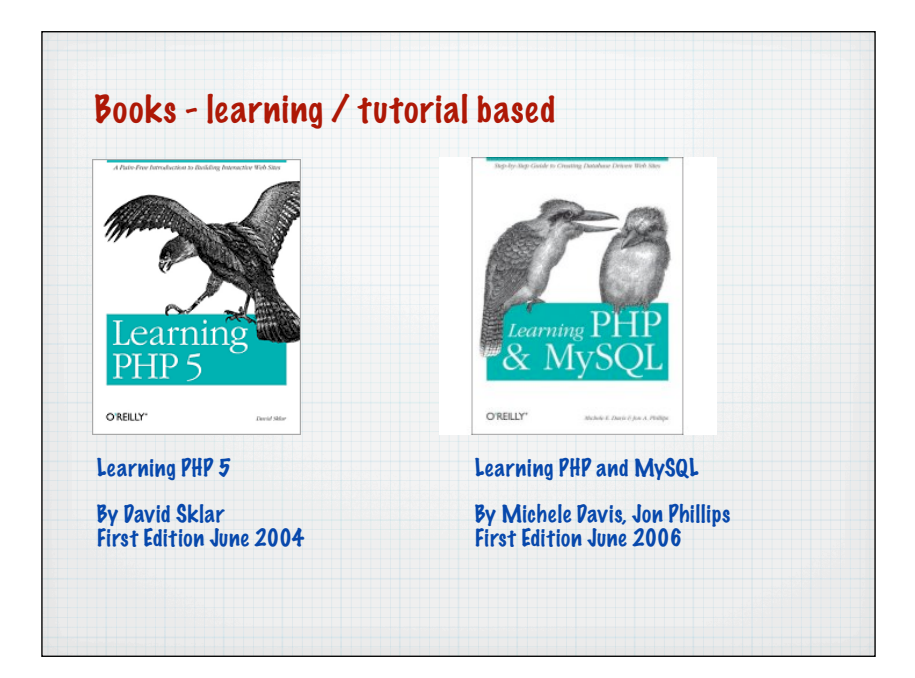

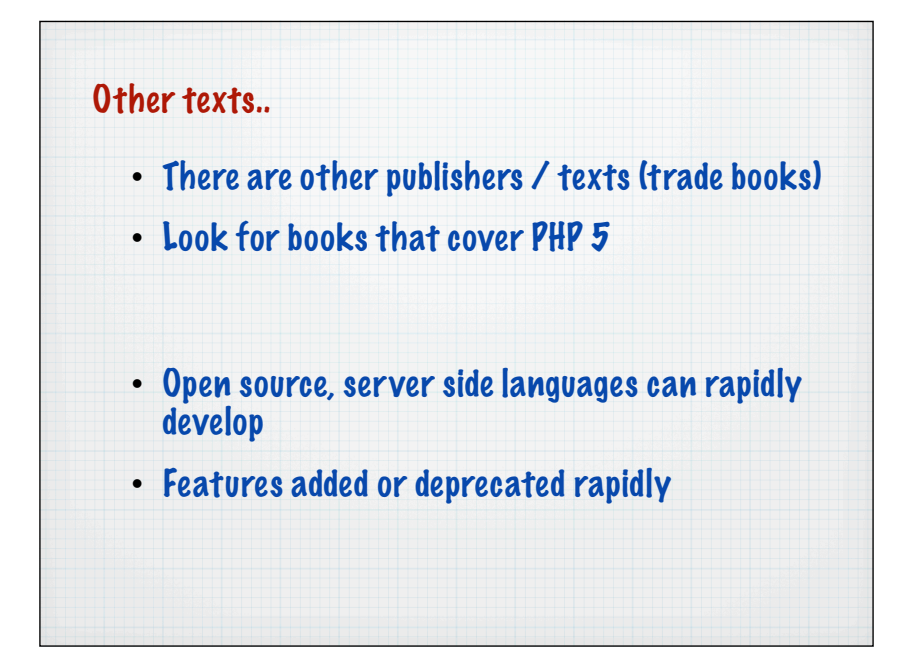

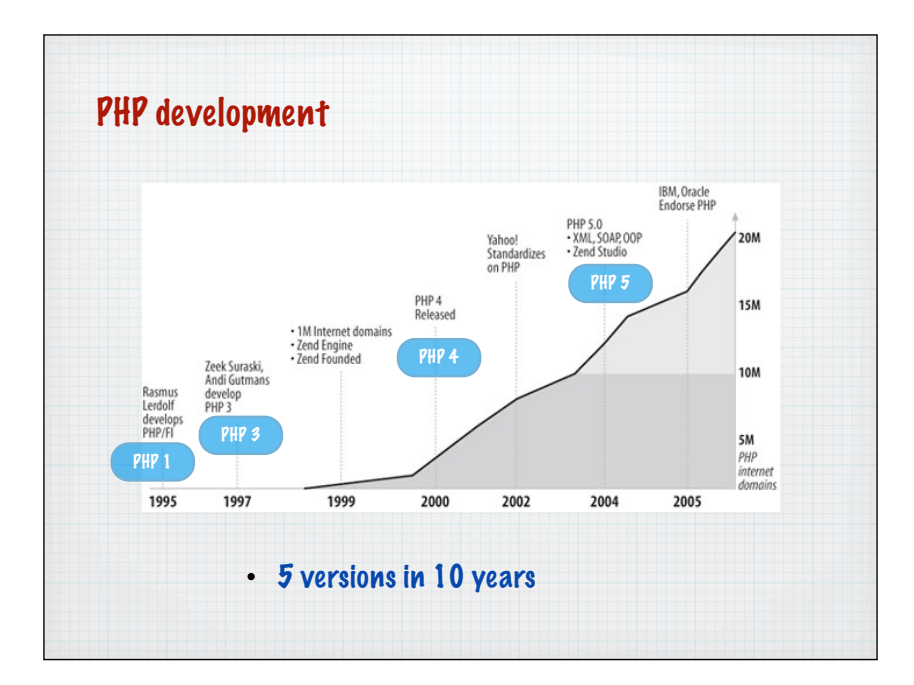

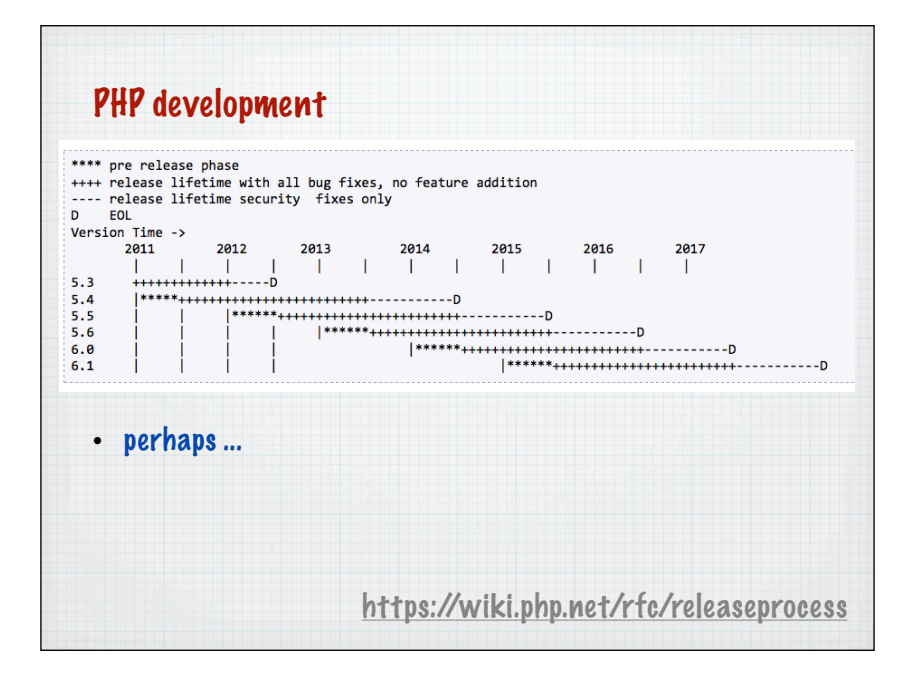

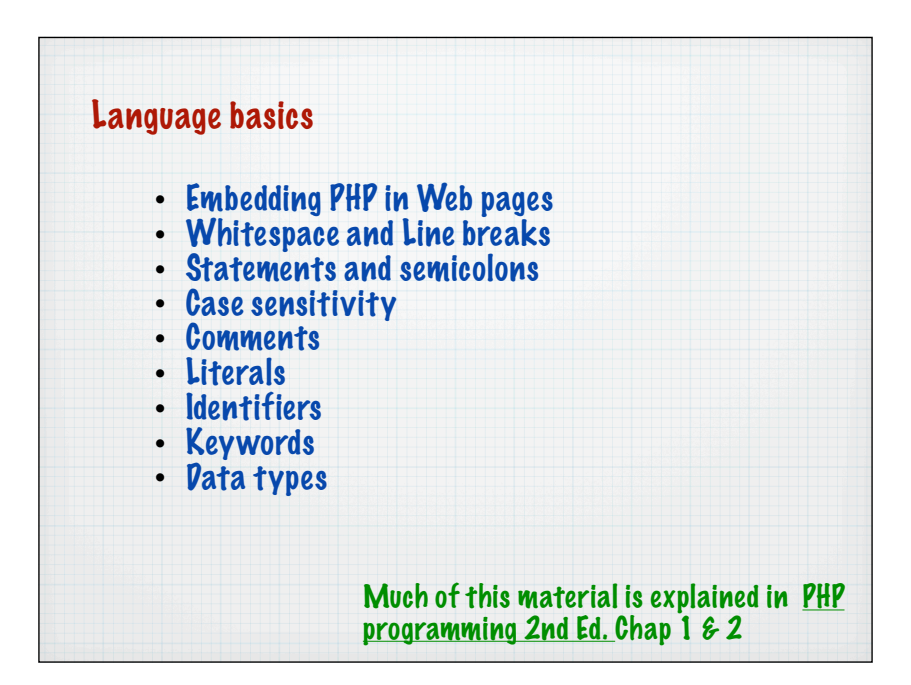

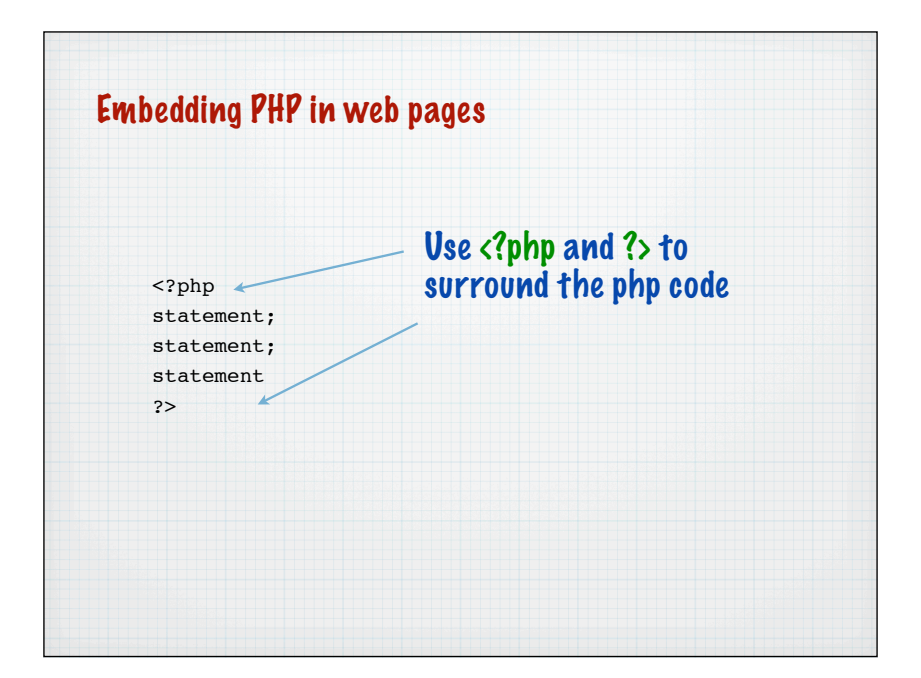

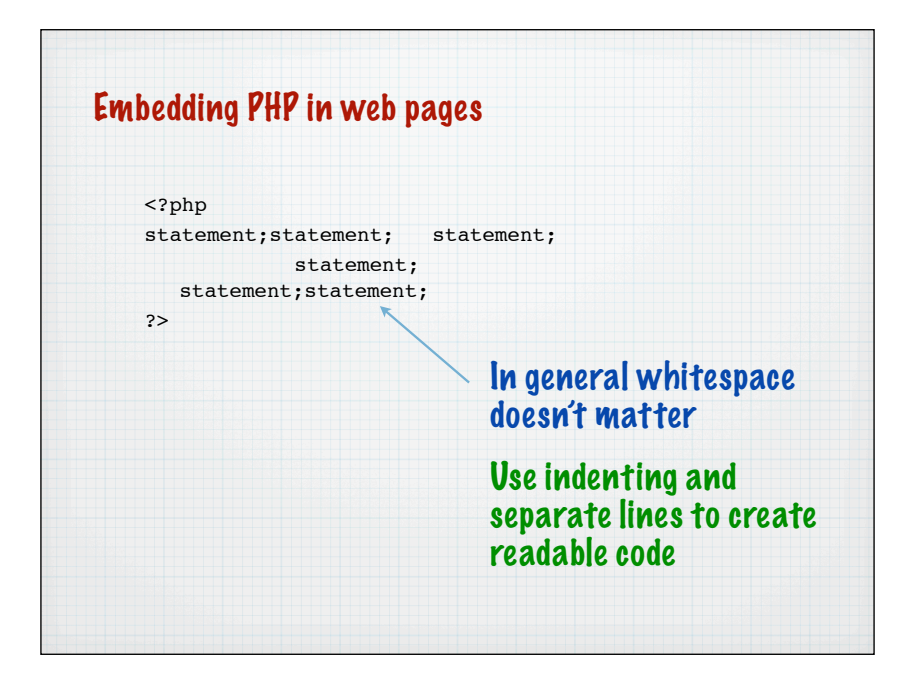

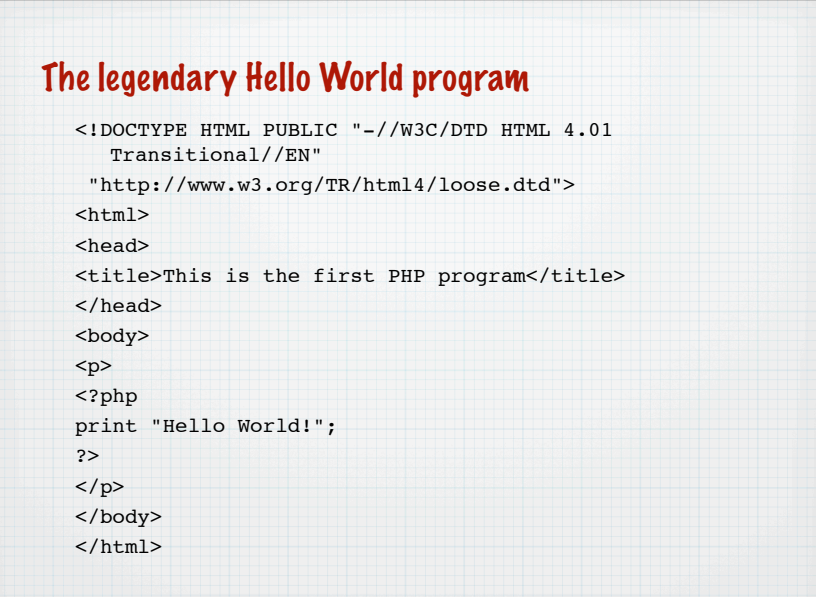

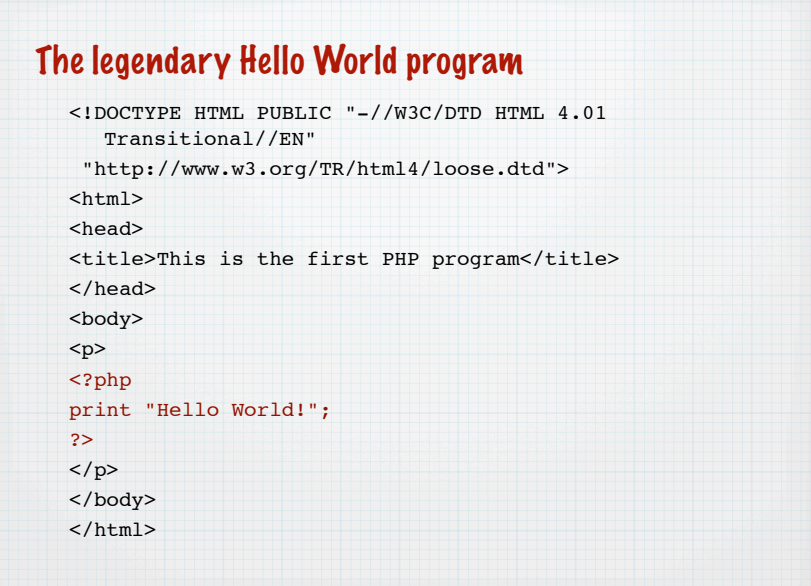

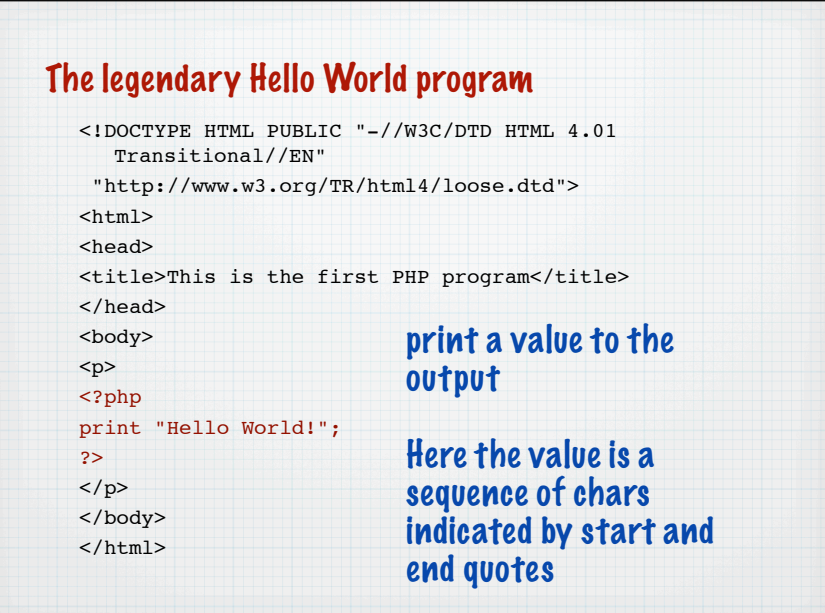

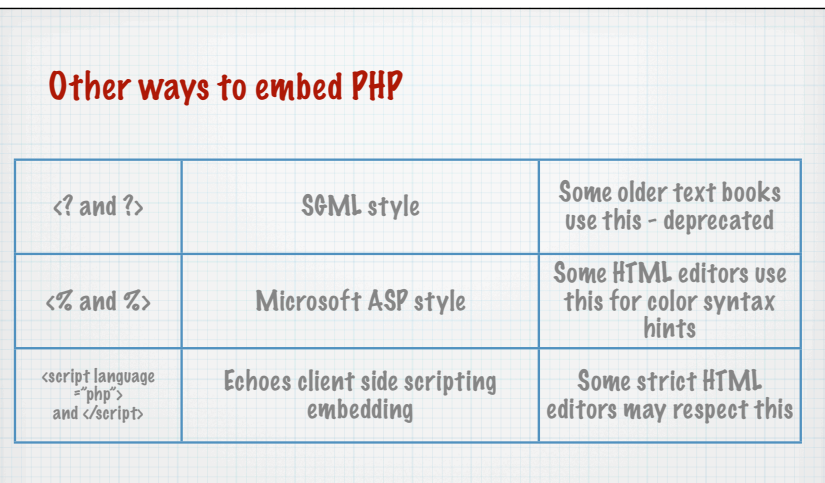

# The preferred method is <?php and ?>

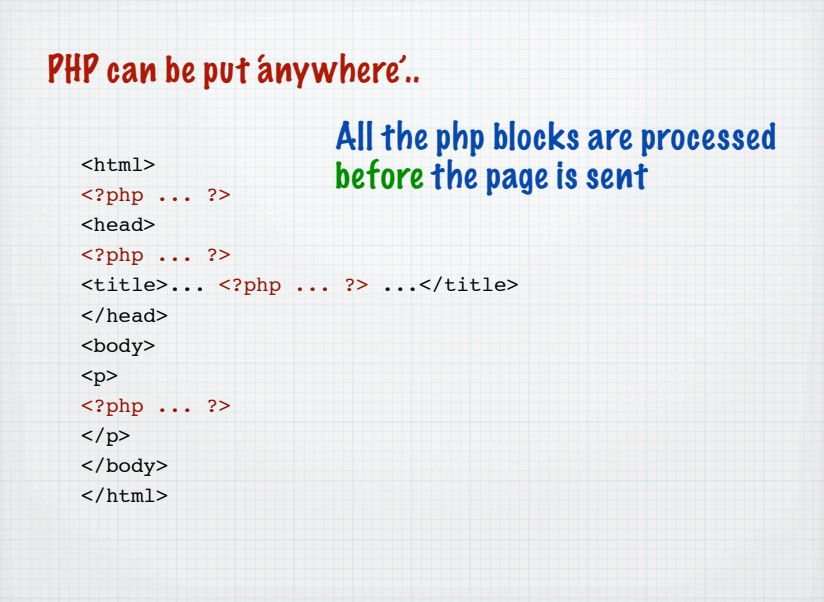

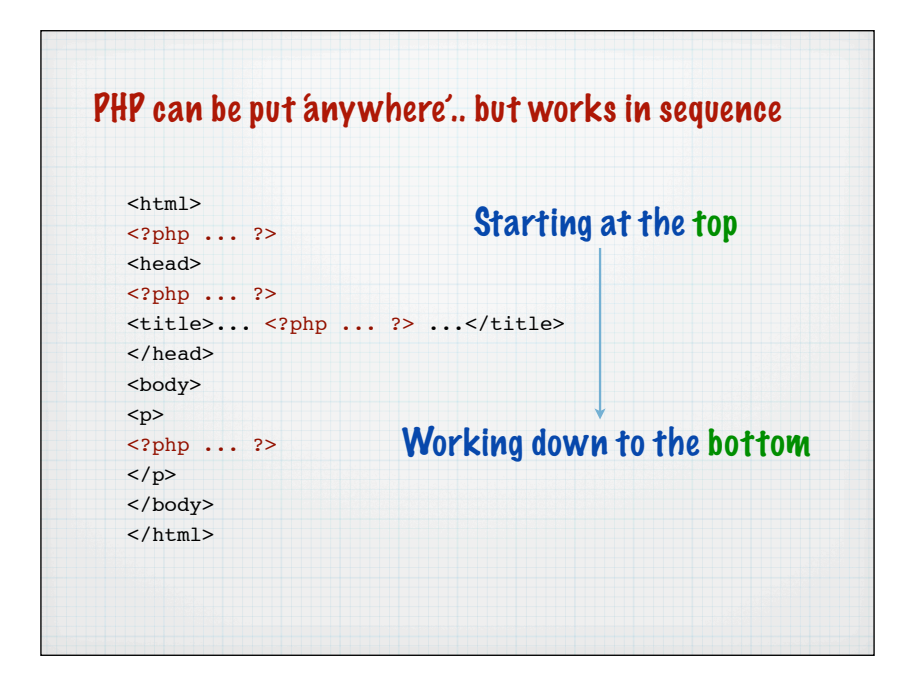

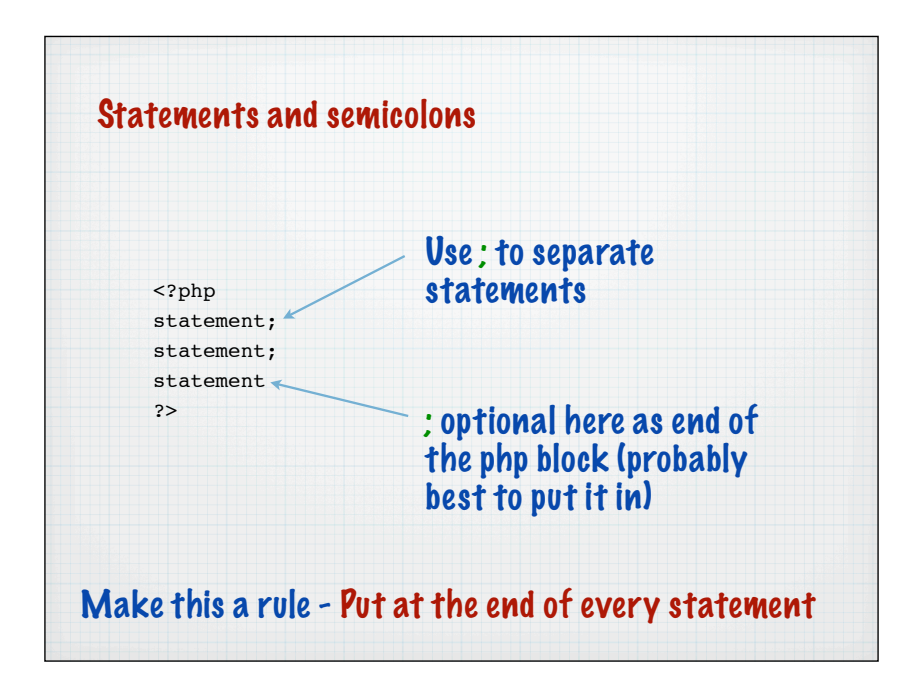

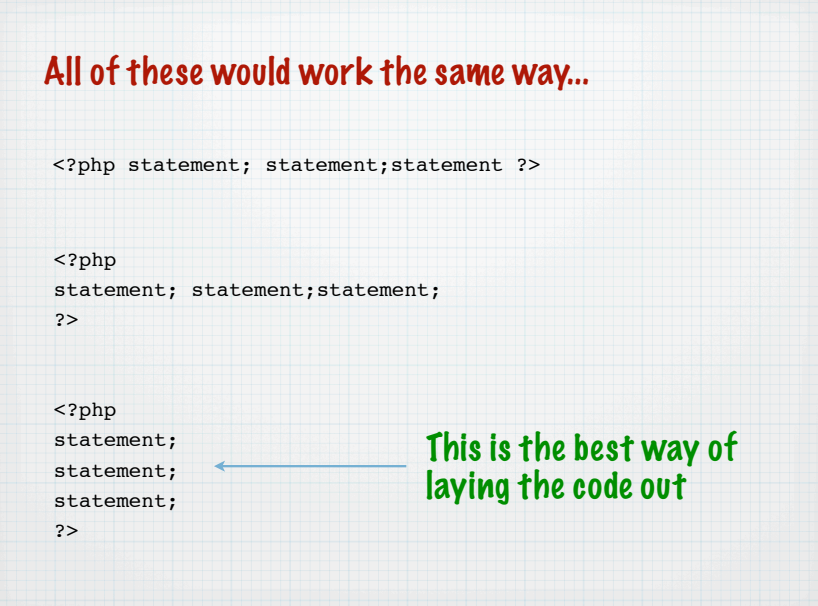

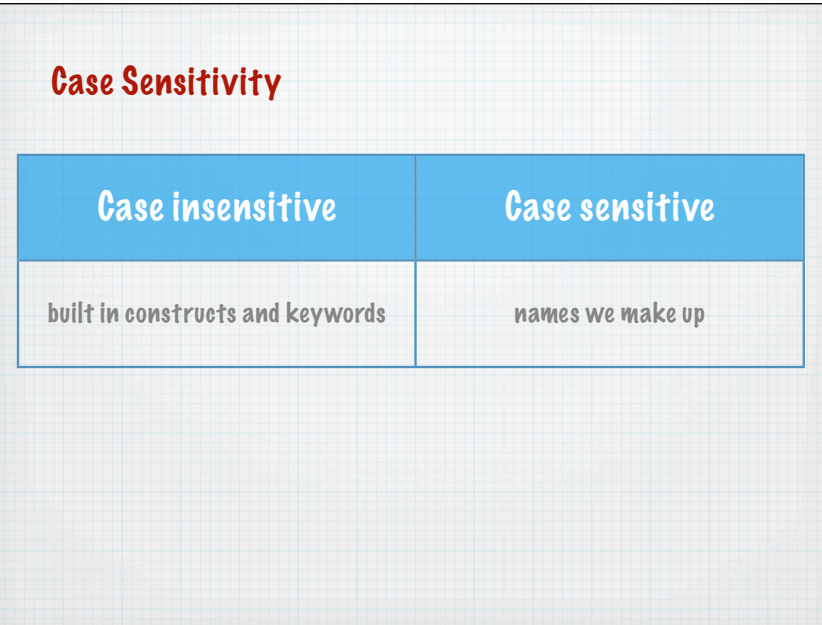

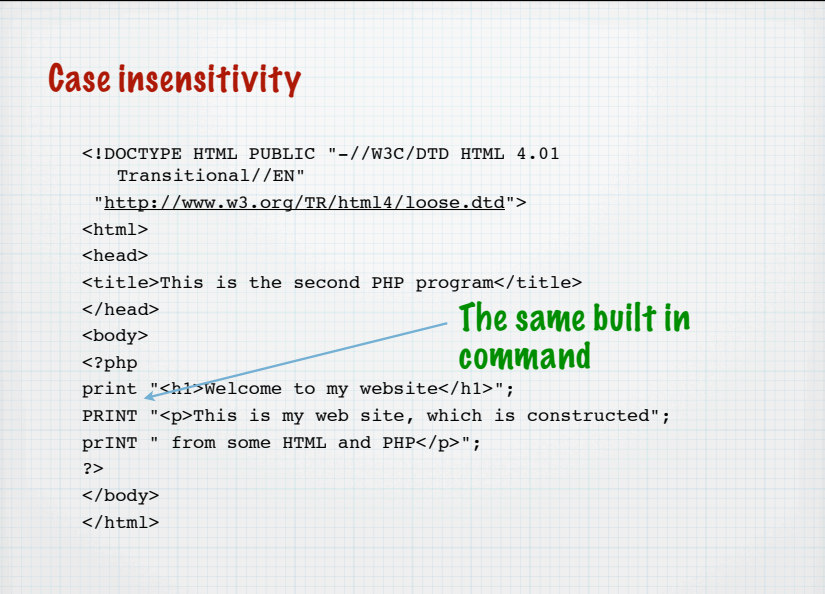

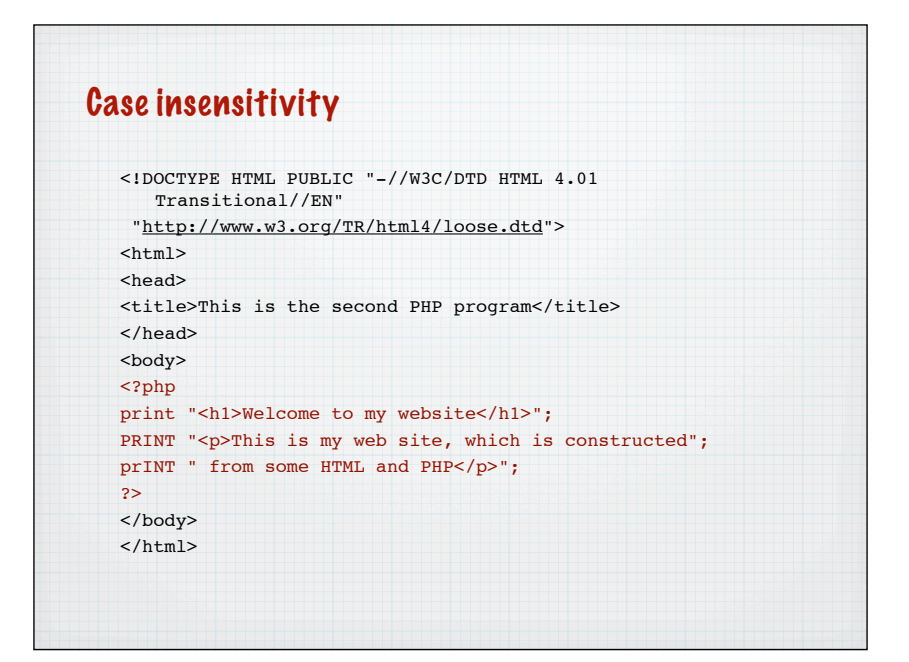

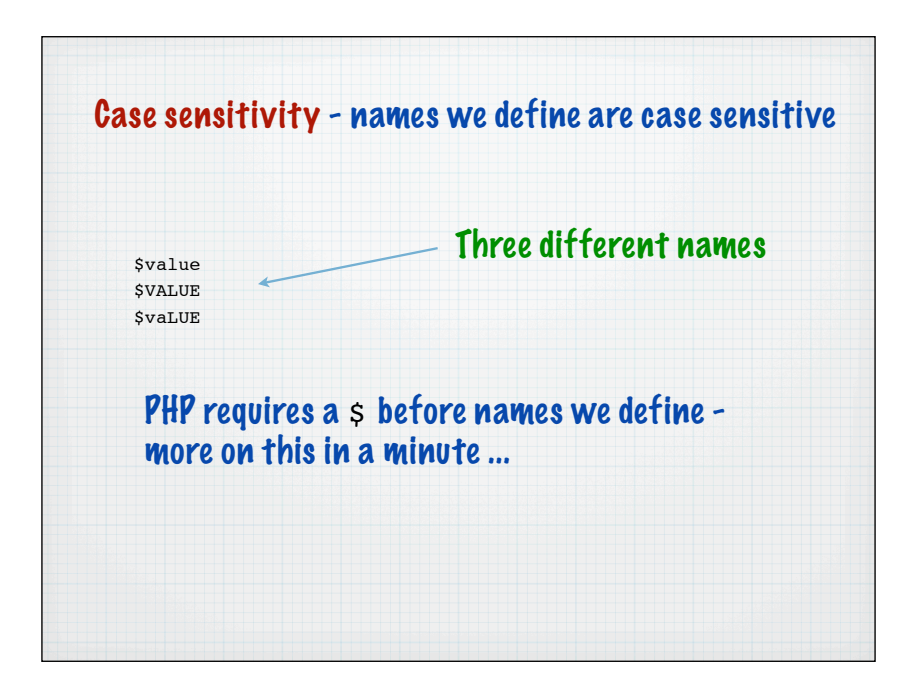

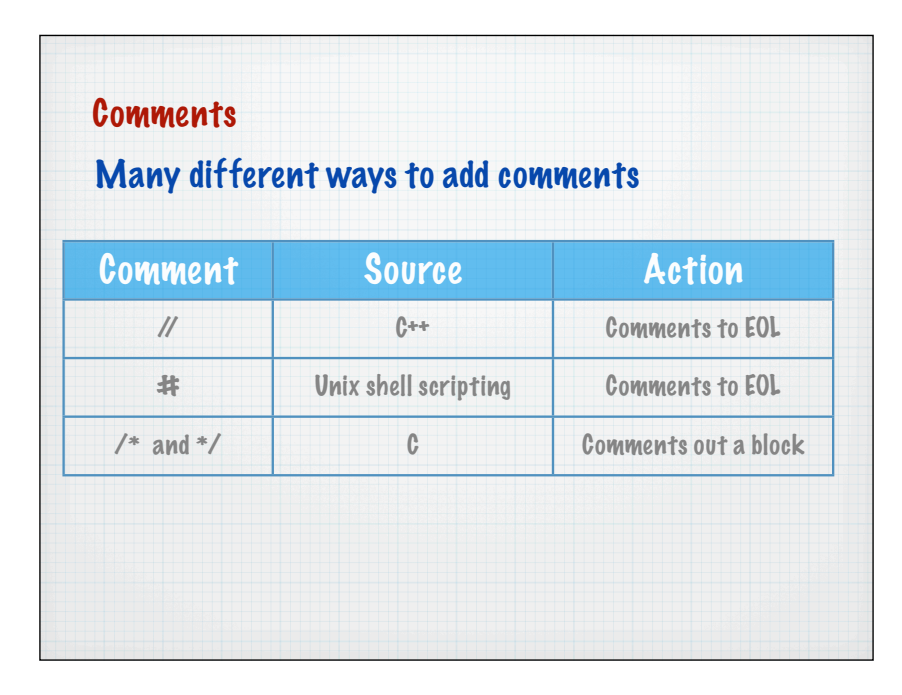

```
<?php
   php statement; // A comment here
   php statement; # Another comment here
   /* A series of lines
   with comments ignored by the PHP processor
   */
   php statement;
   ?>
Comments
```
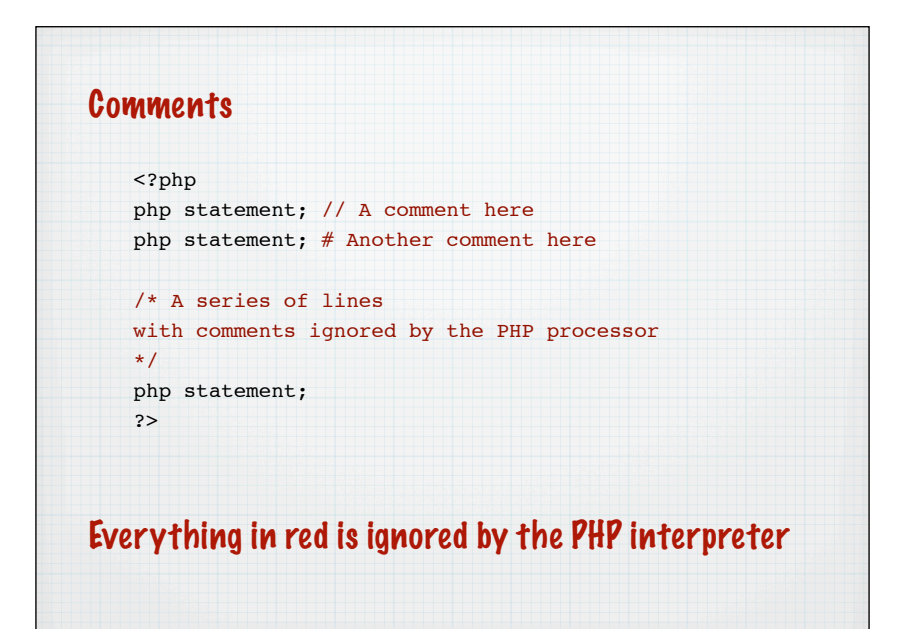

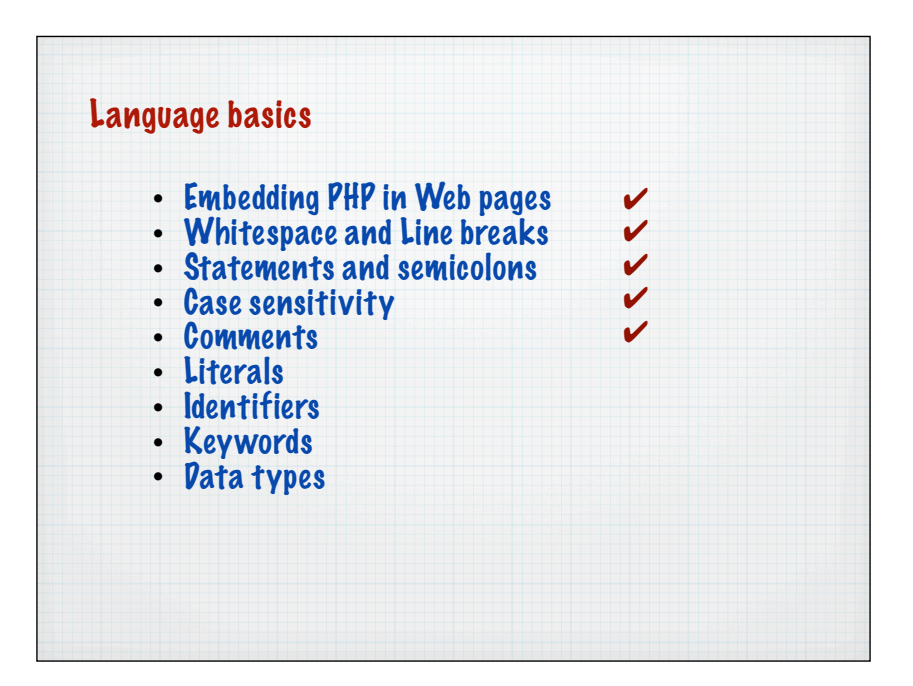

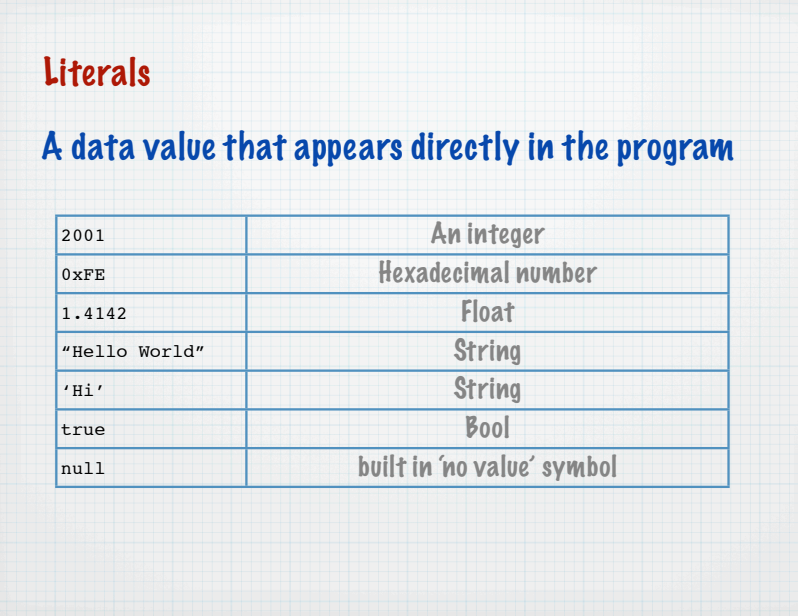

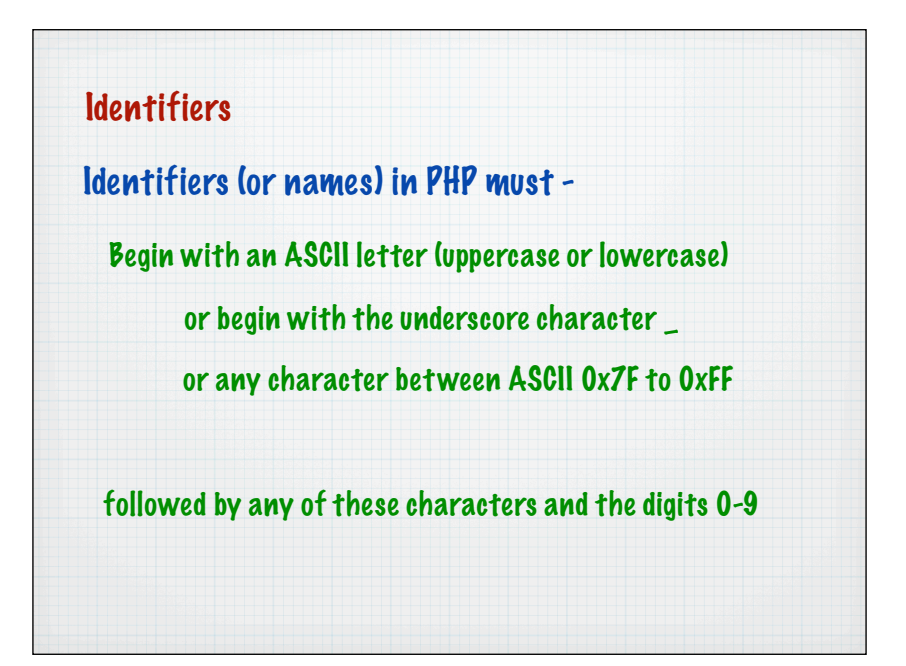

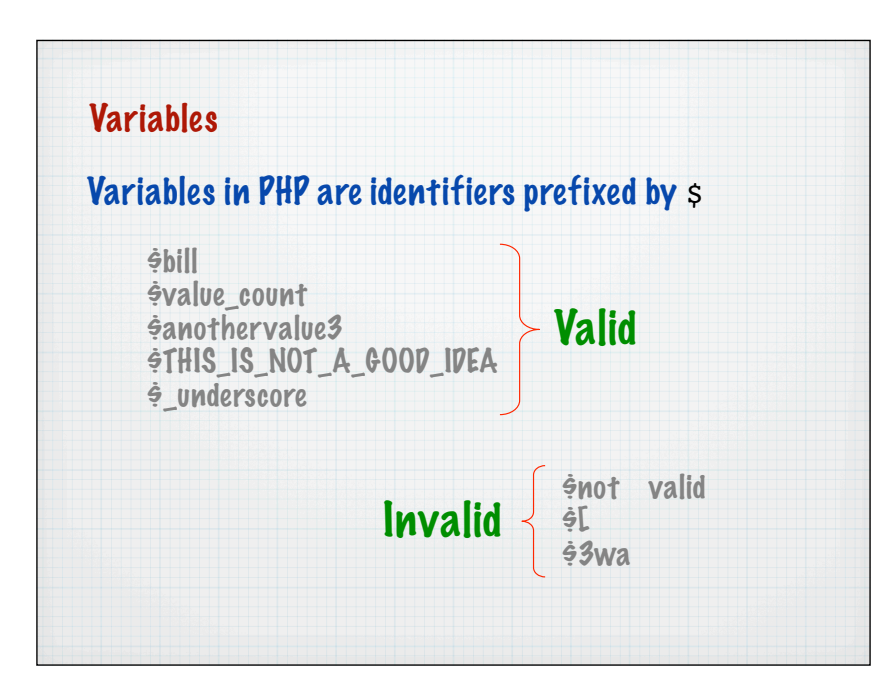

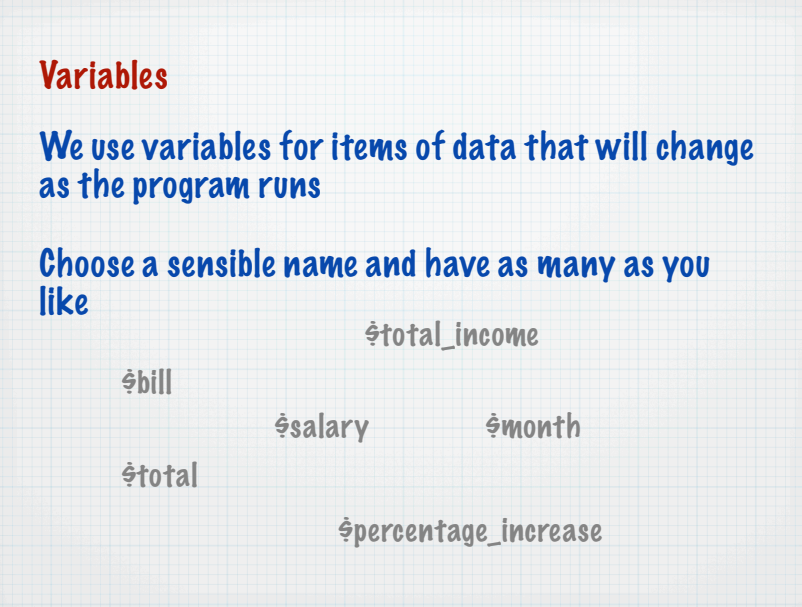

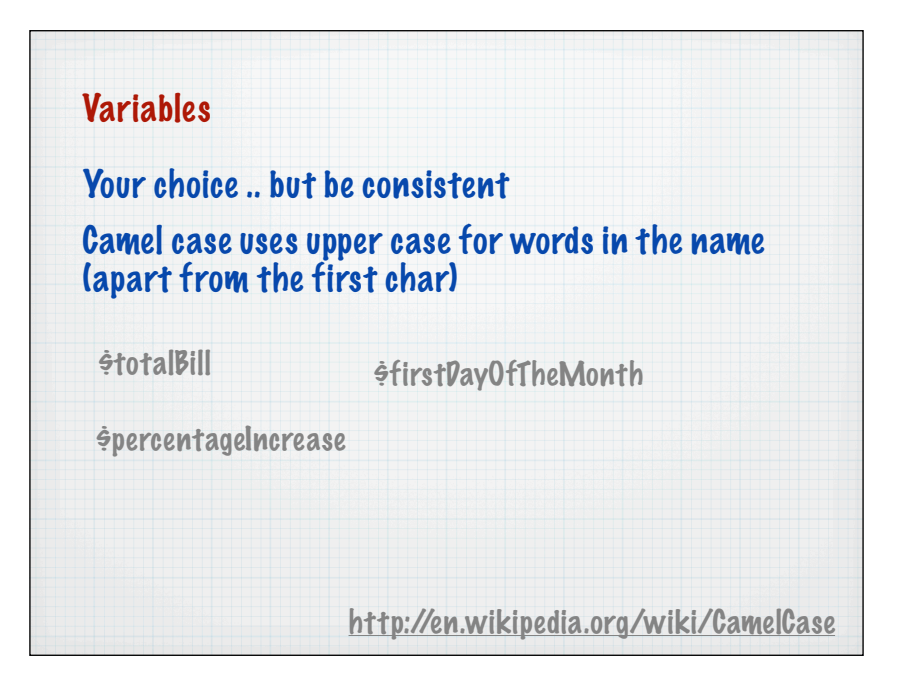

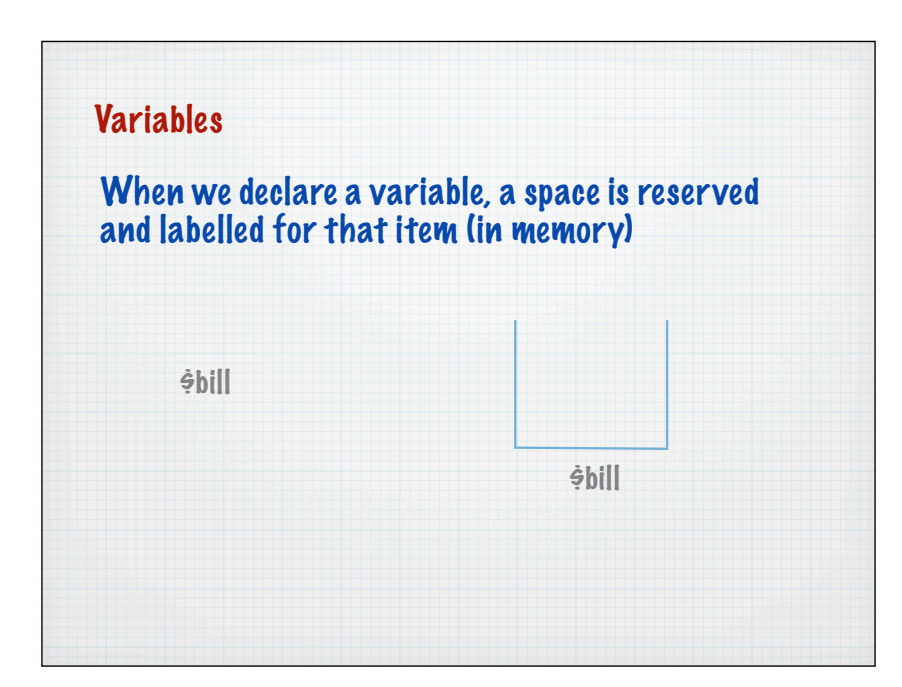

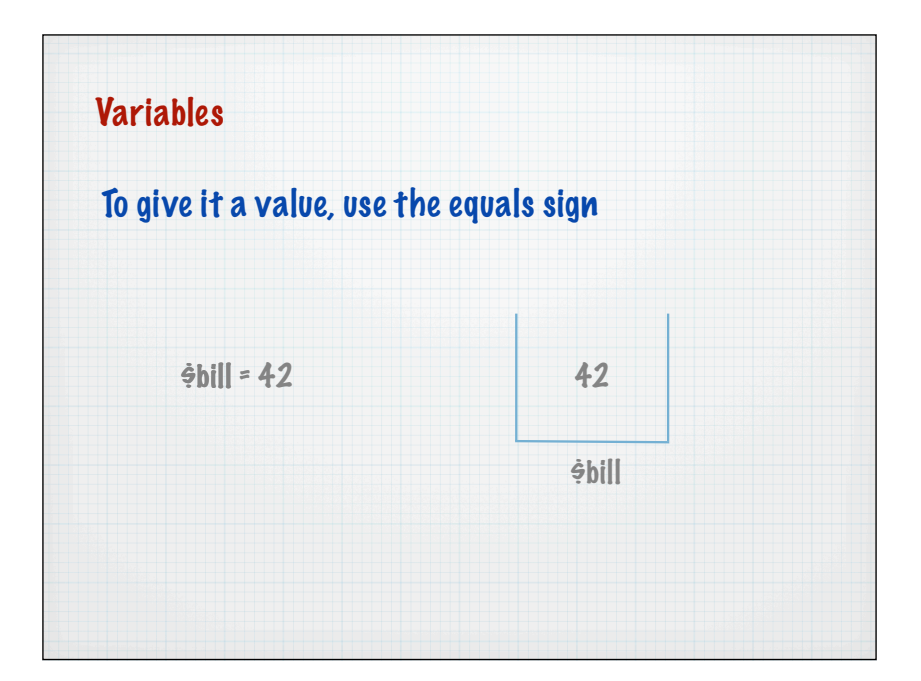

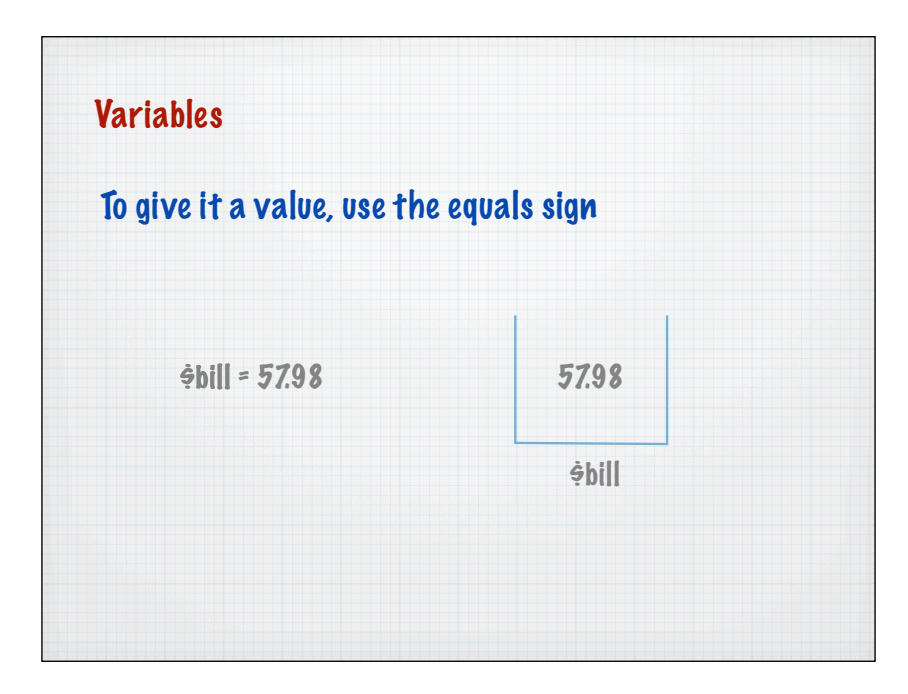

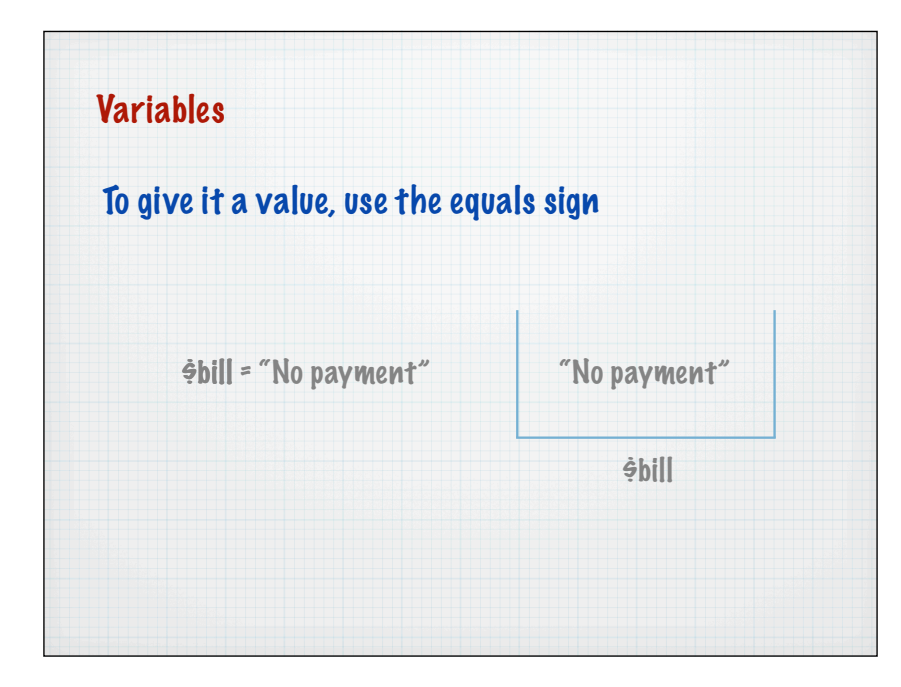

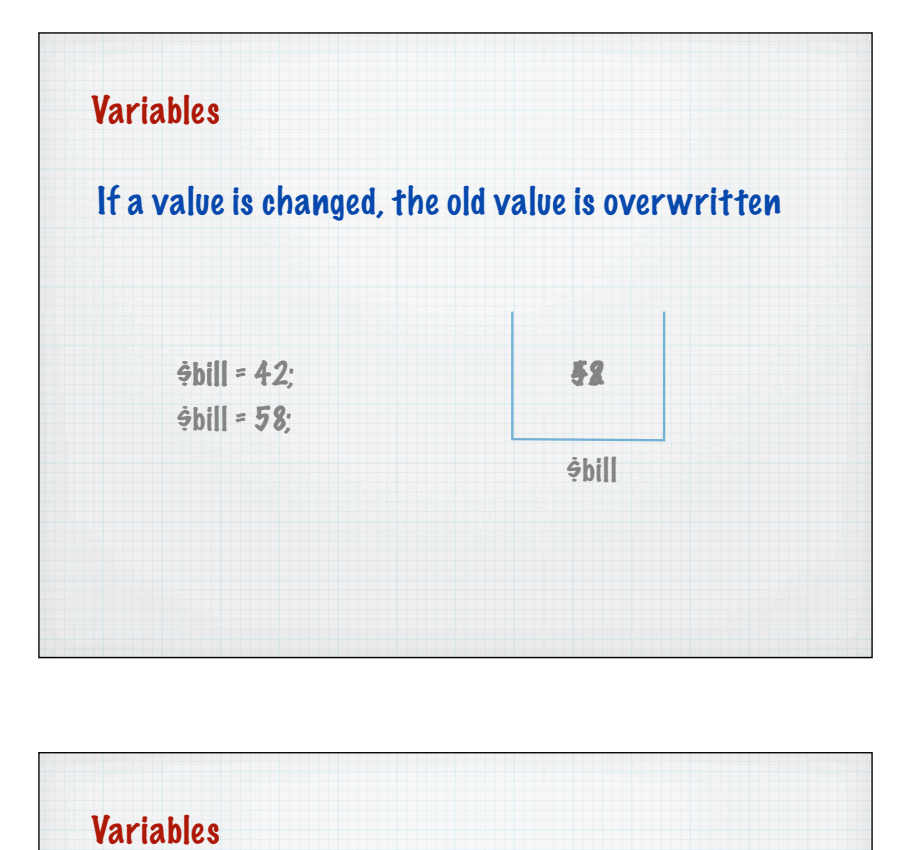

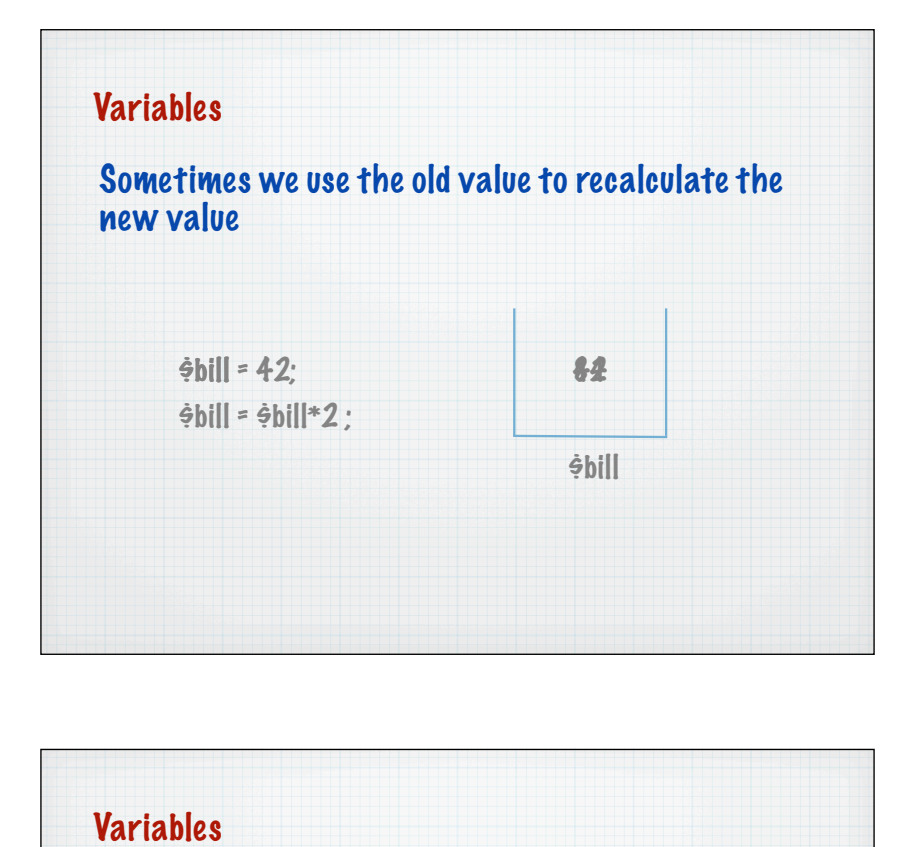

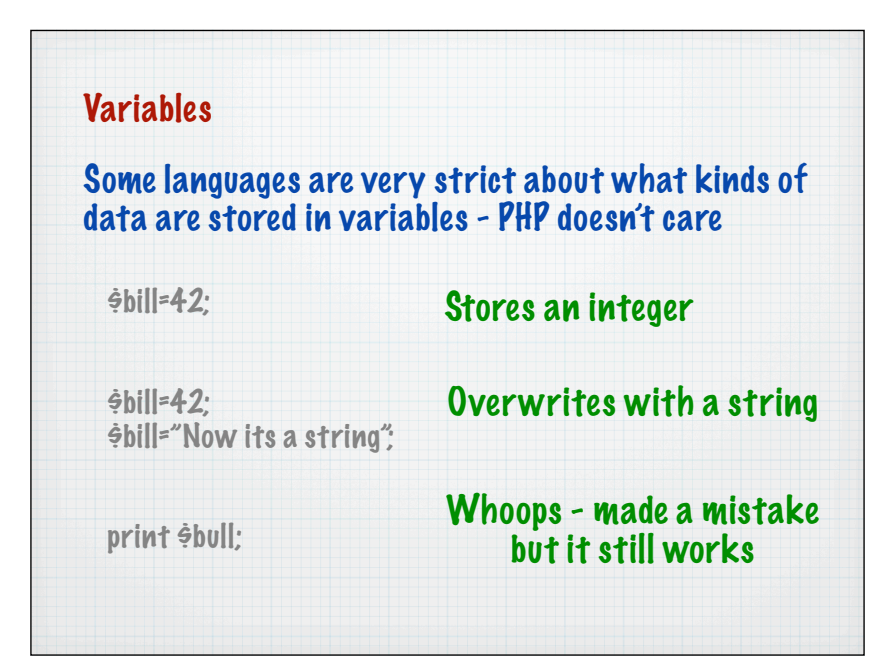

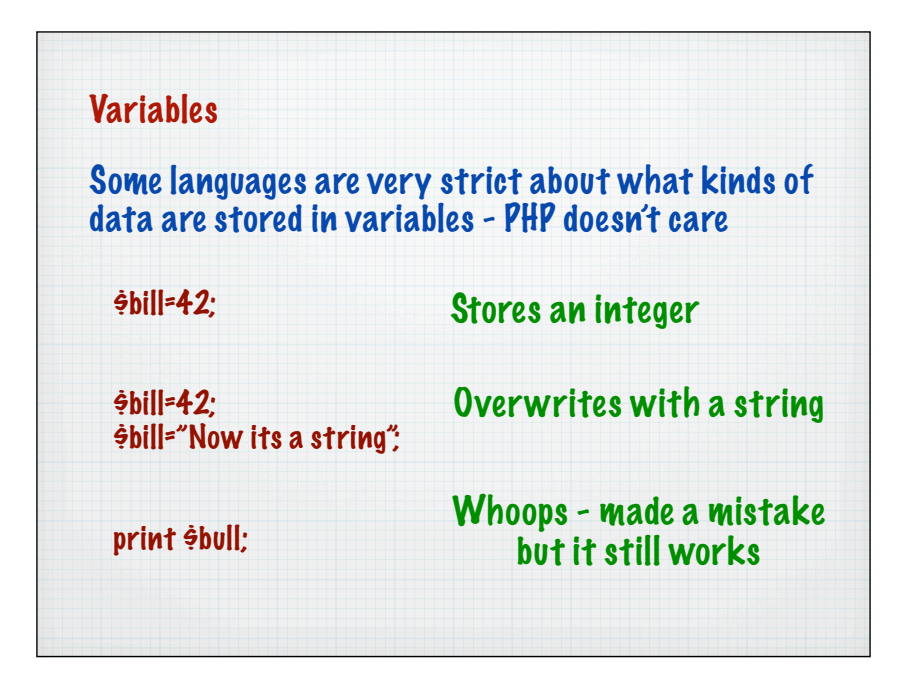

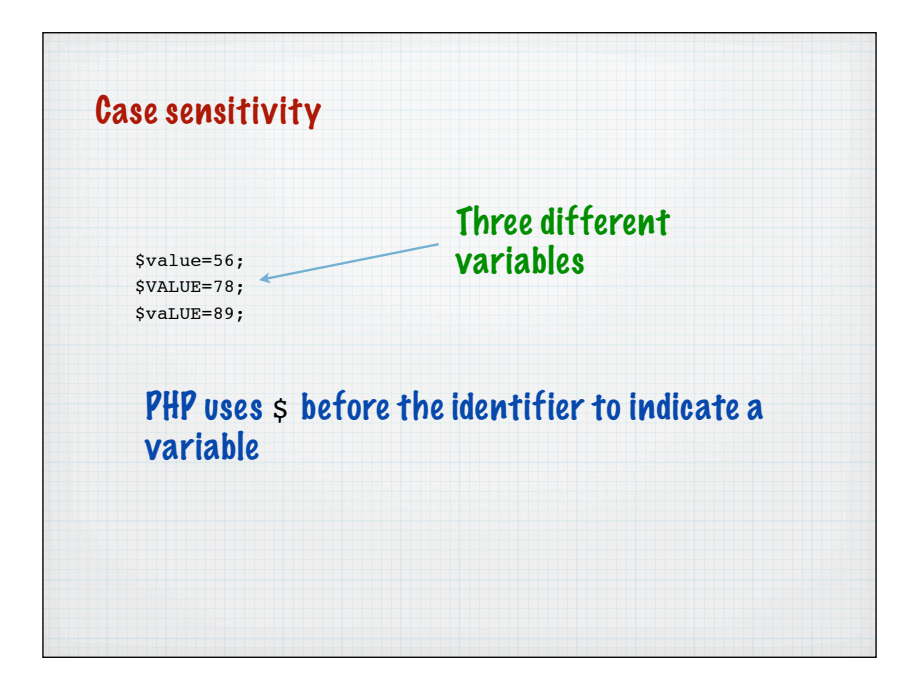

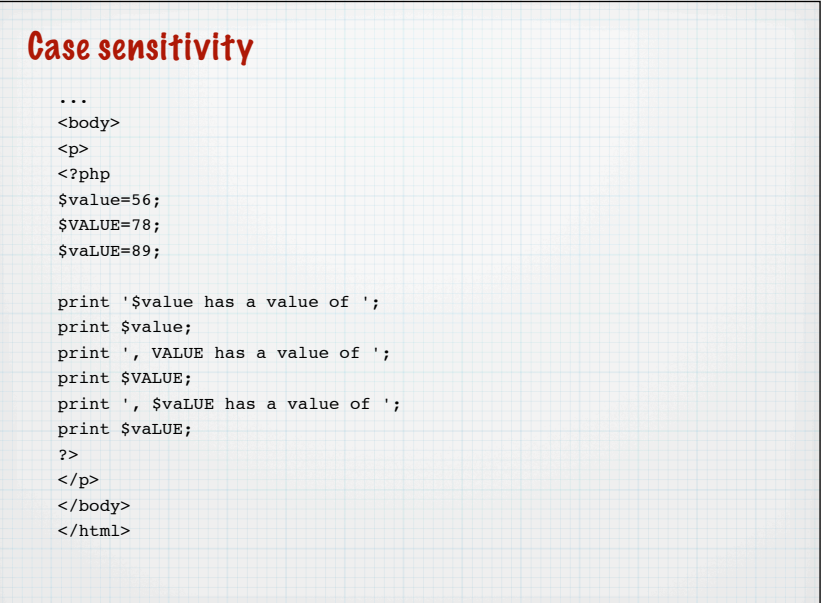

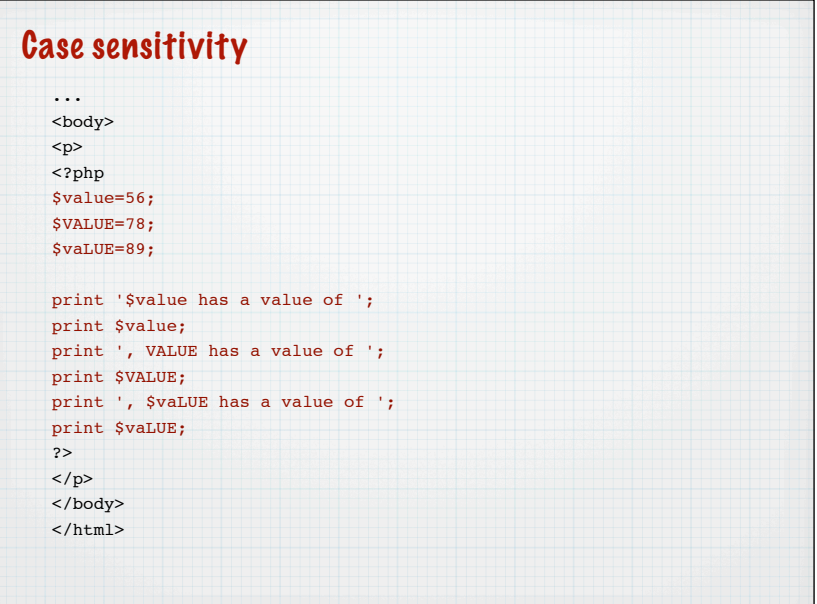

# **Constants** Referred to by their identifier and set using define()

define ('BESTLANGUAGE', "PHP"); print BESTLANGUAGE;

#### Traditionally constants have UPPER CASE IDENTIFIERS

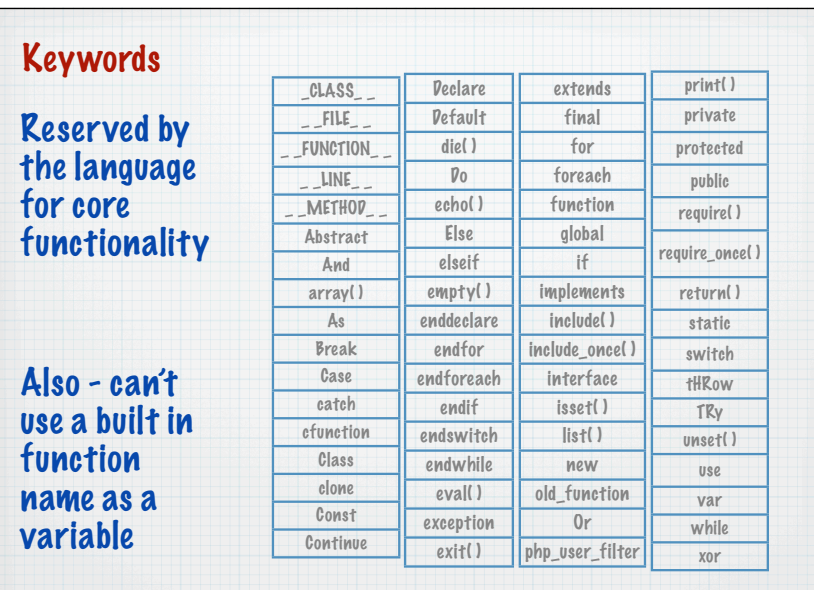

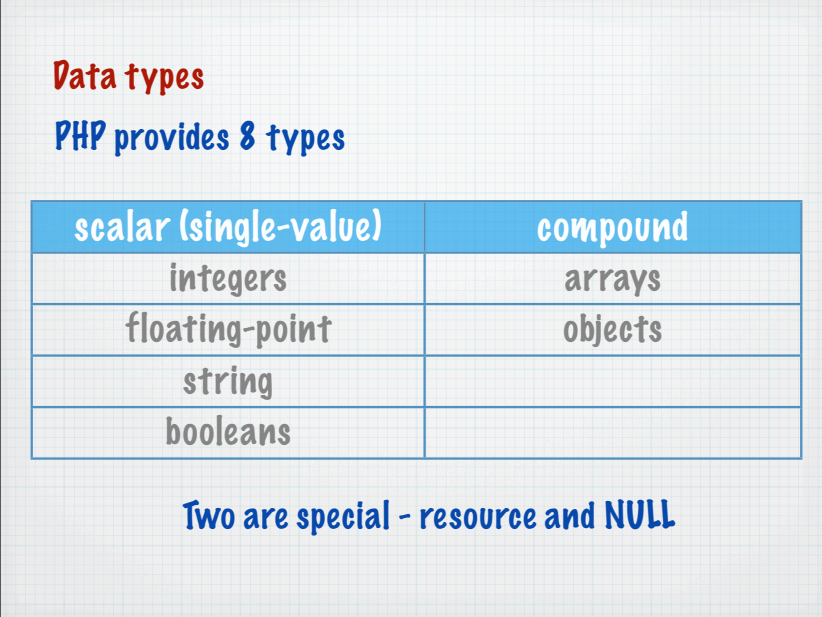

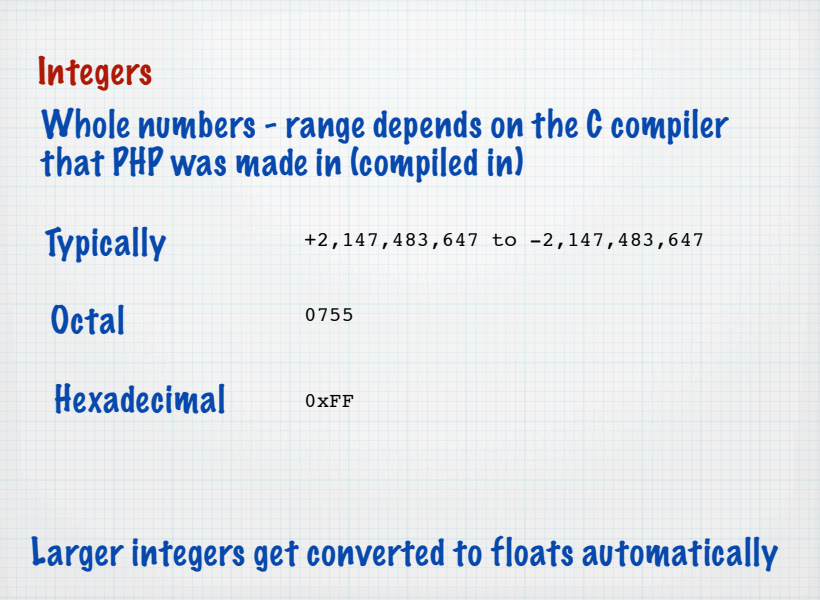

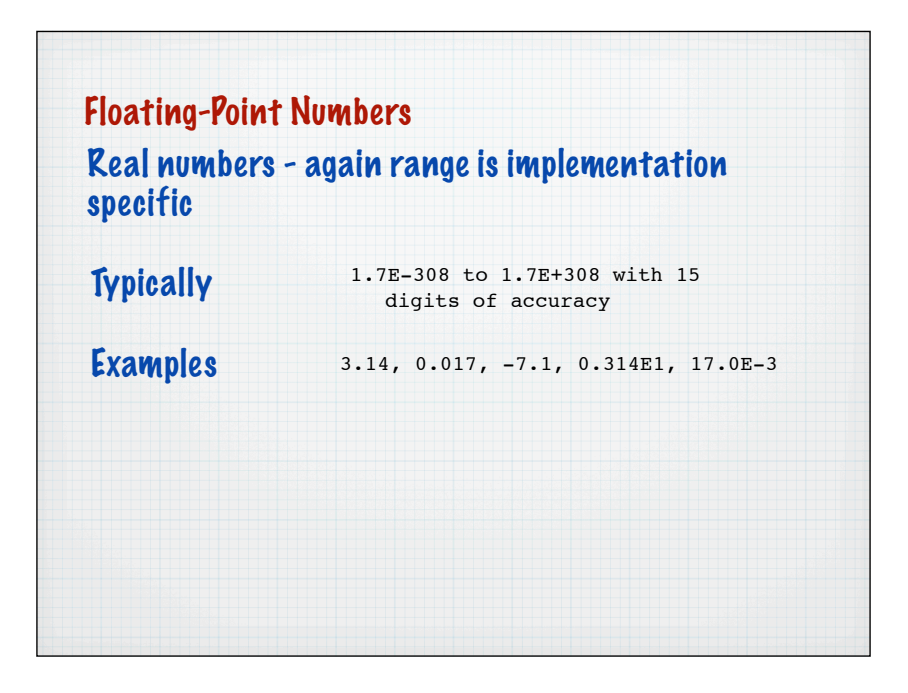

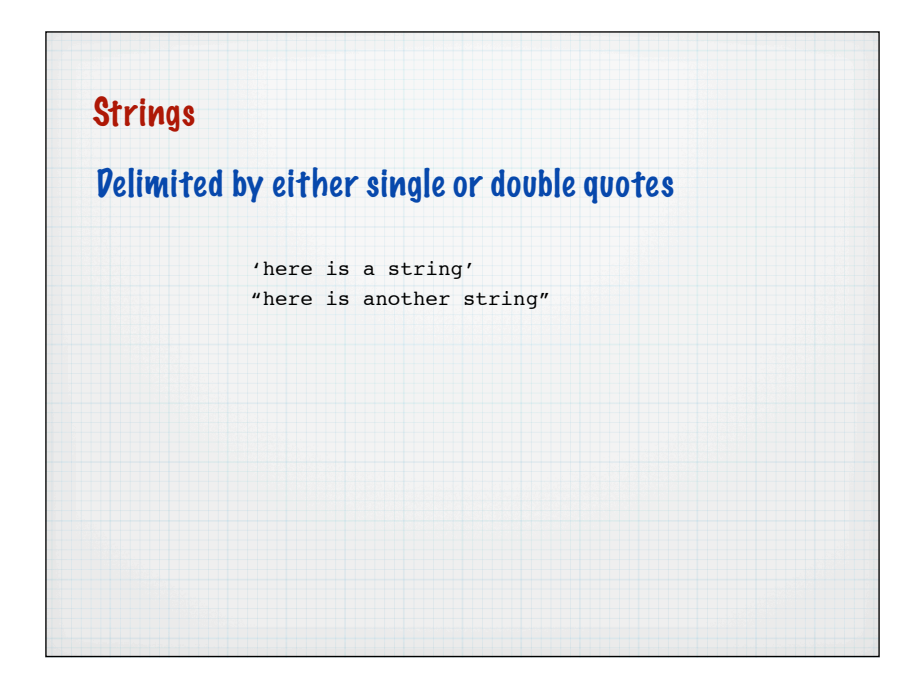

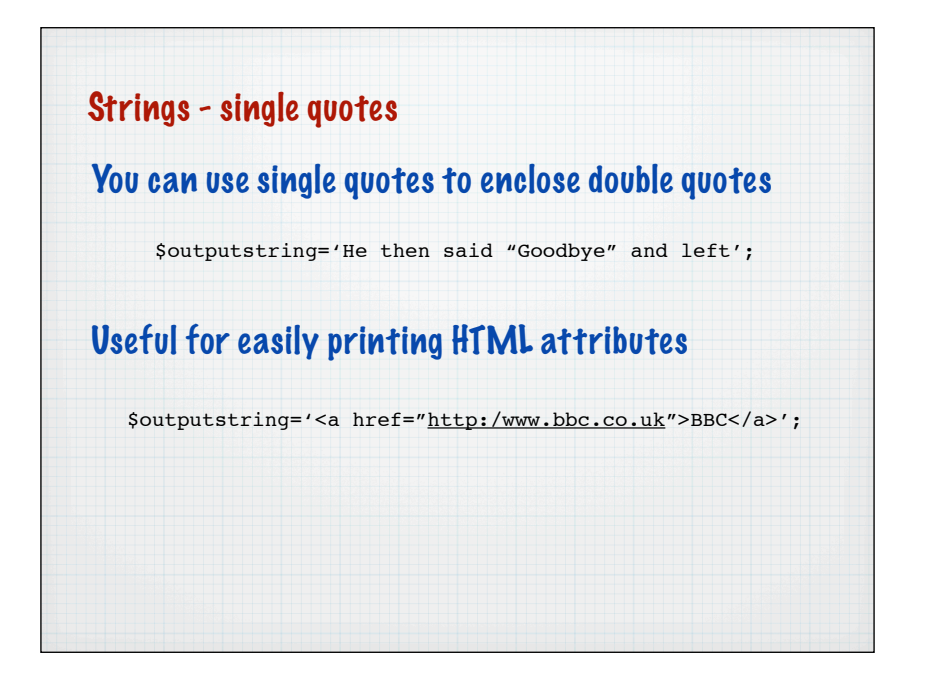

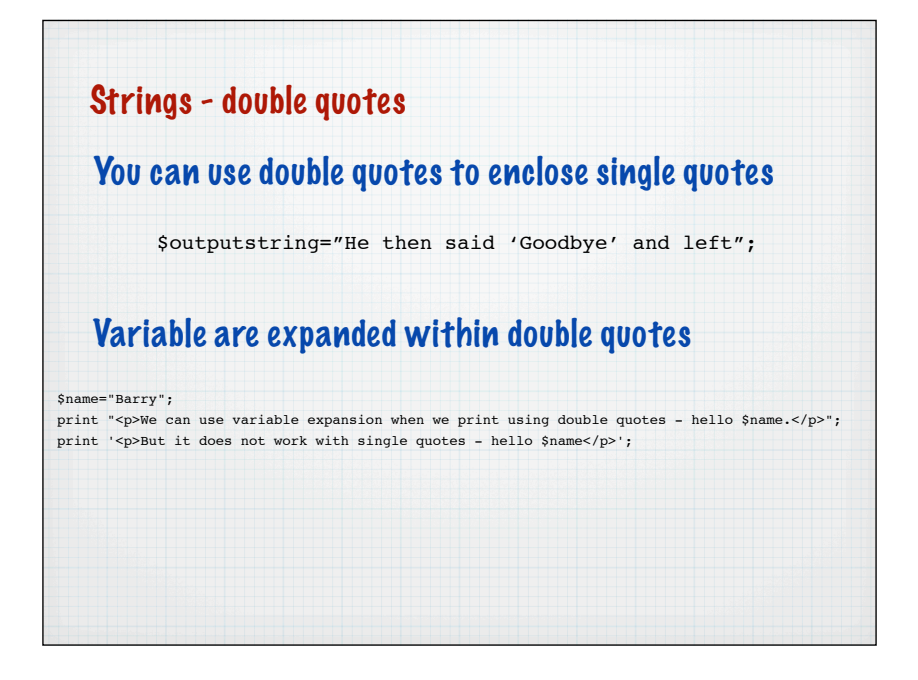

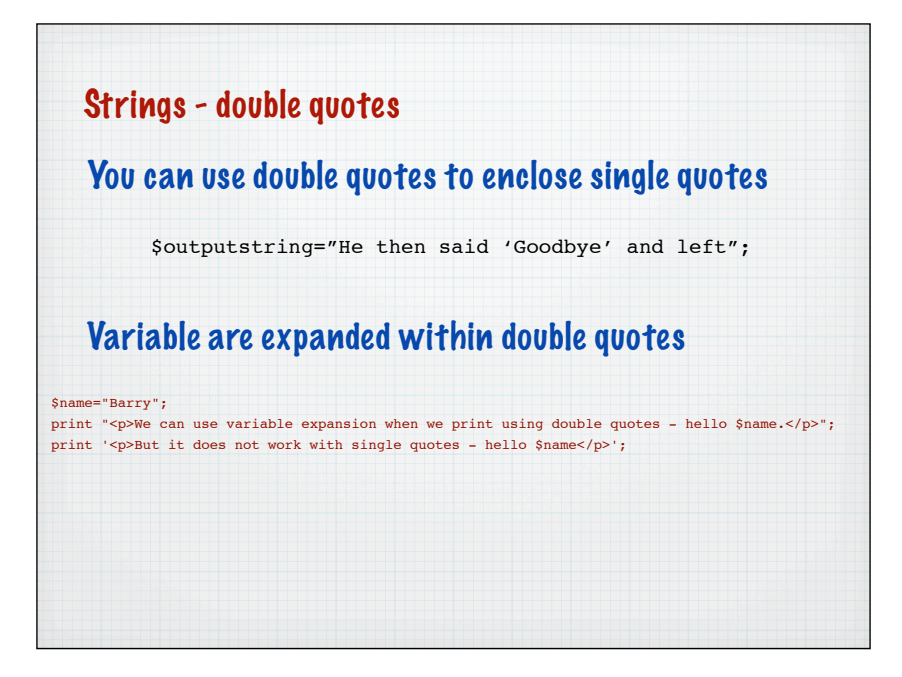

## Strings - double quotes

## Double quotes also support a variety of string escapes

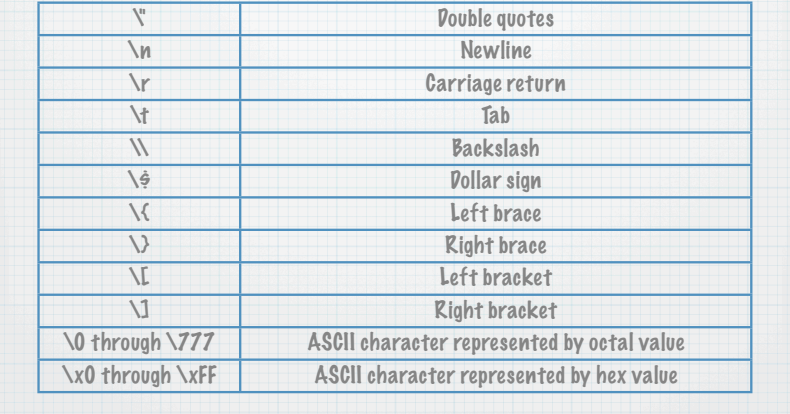

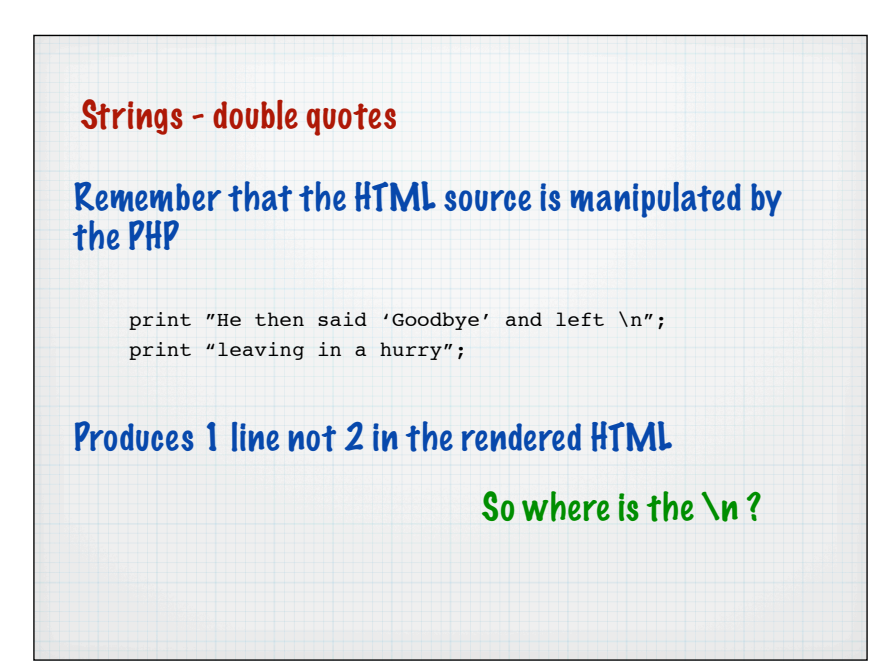

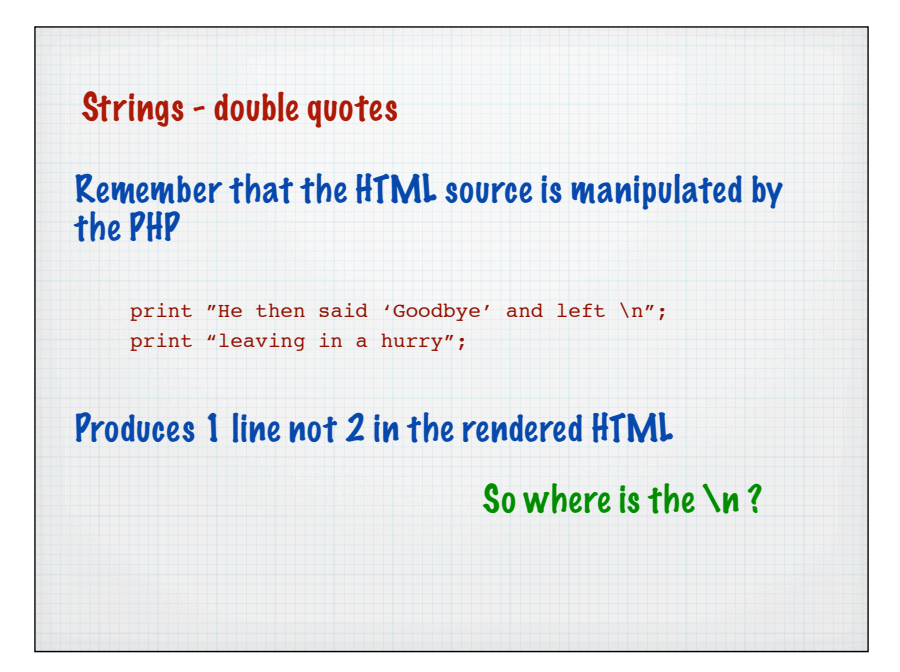

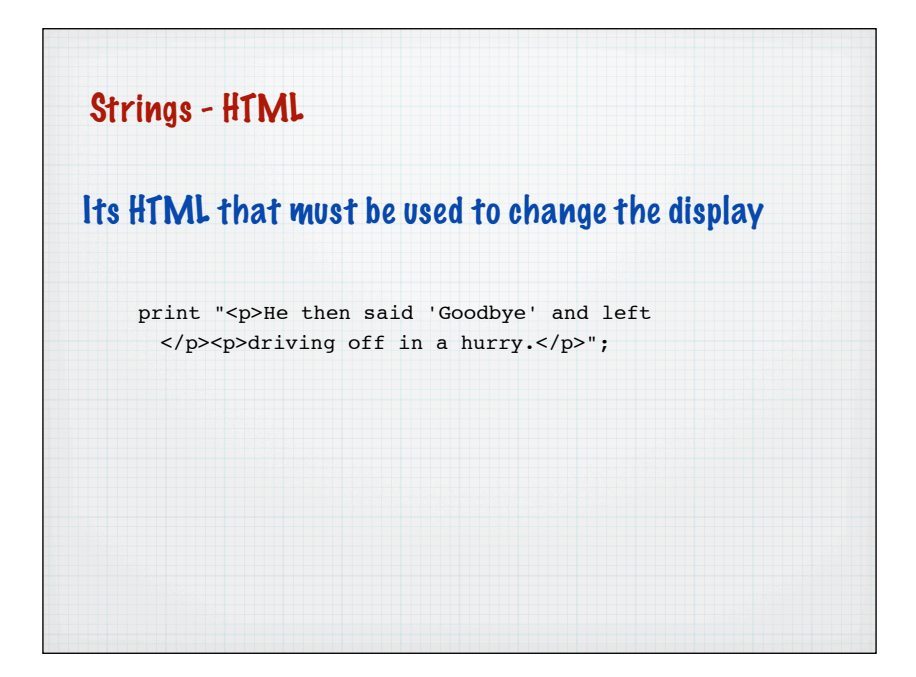

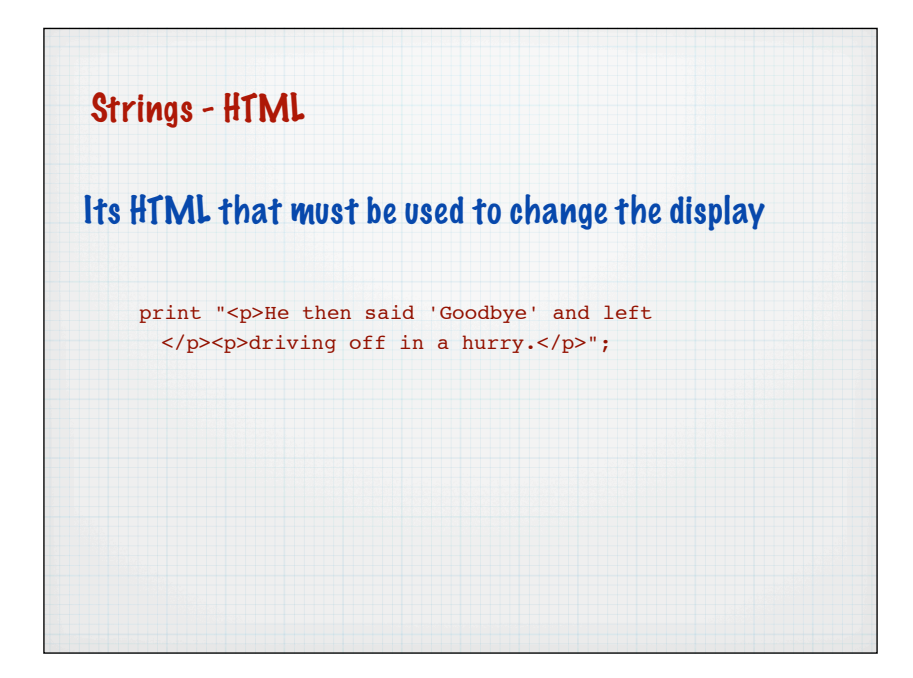

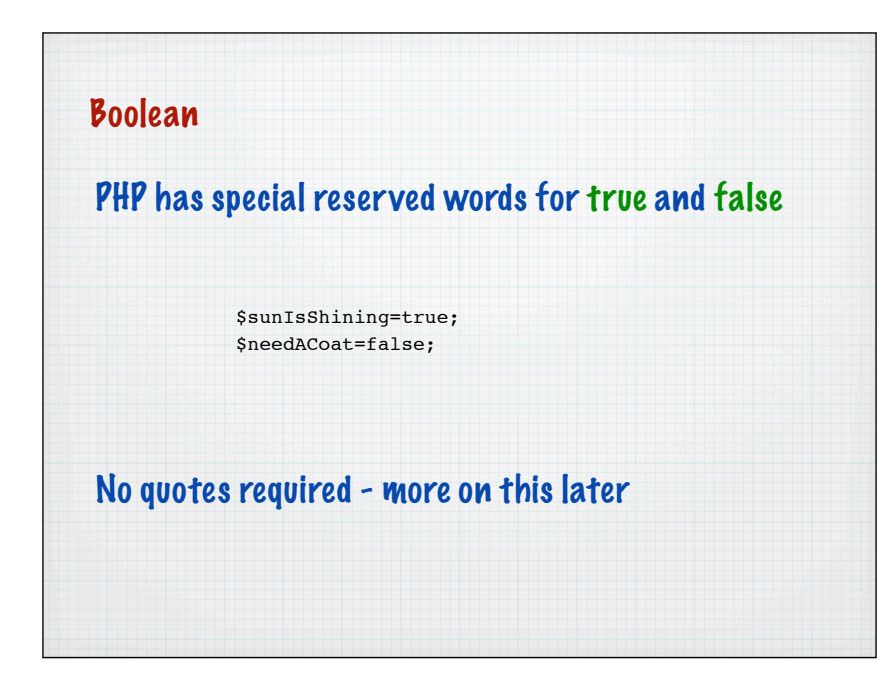

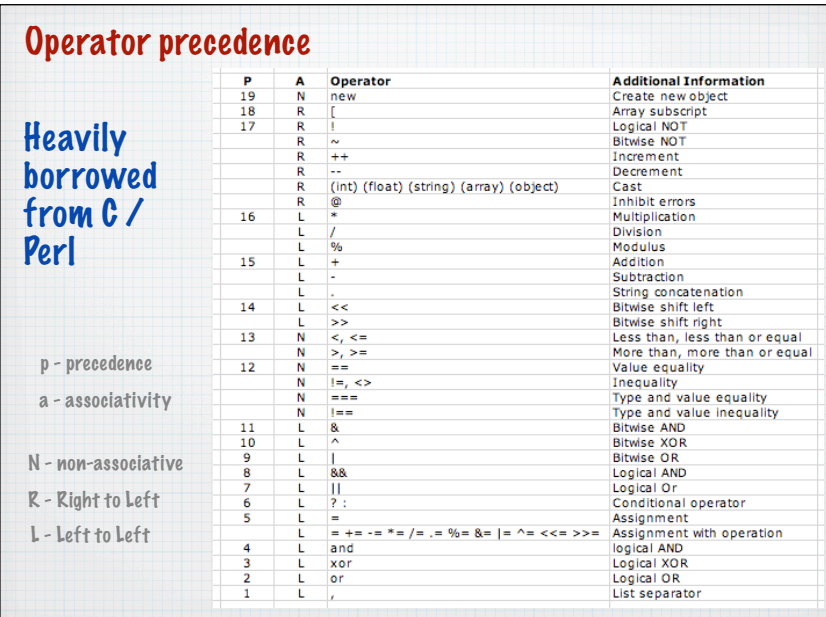

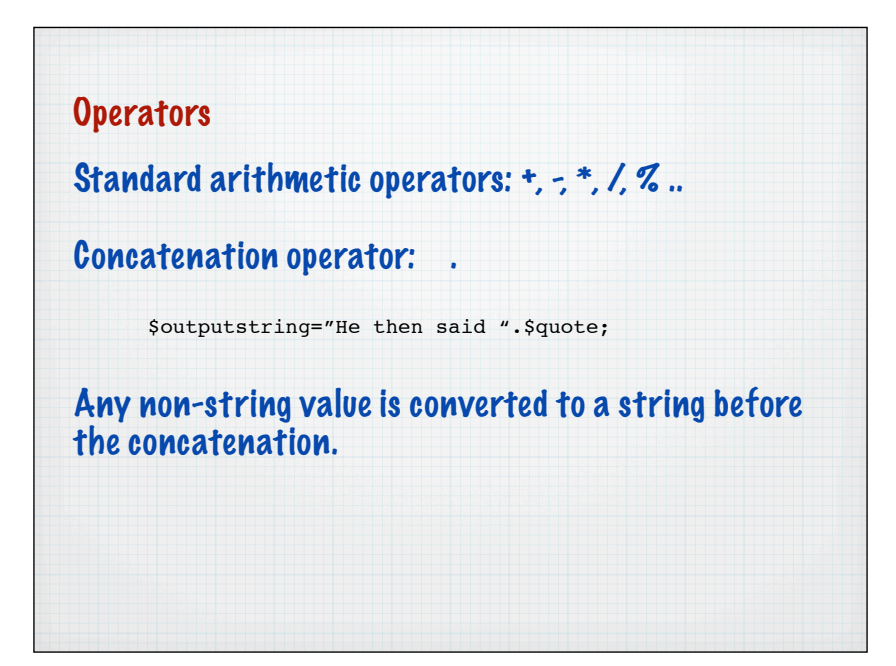

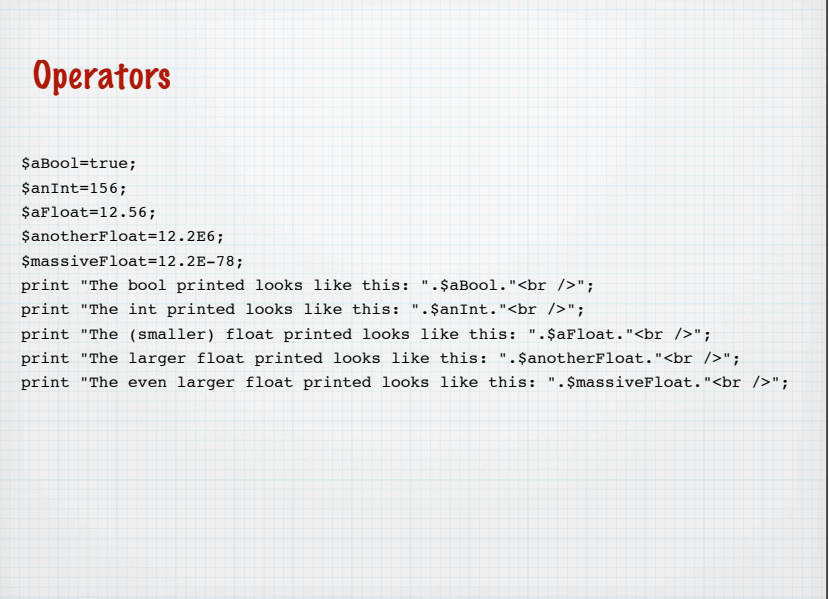

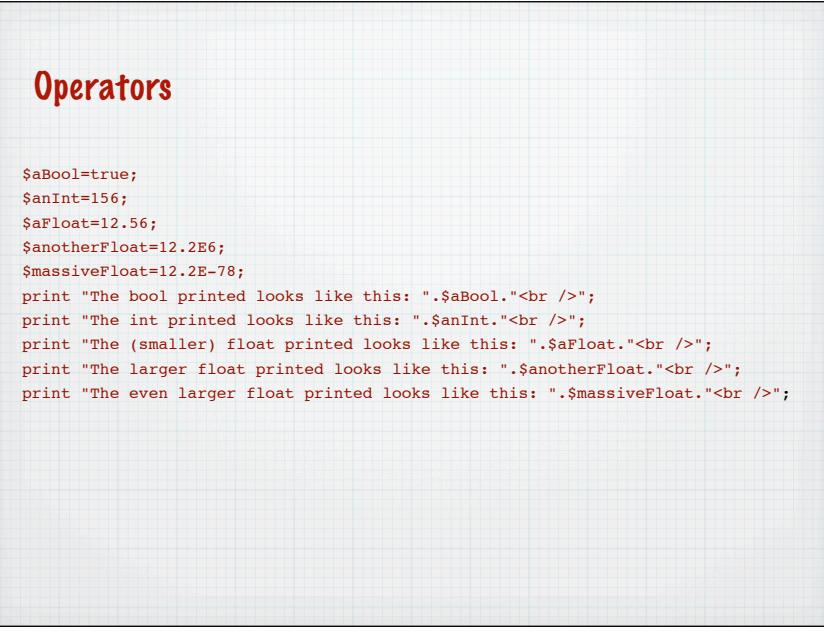